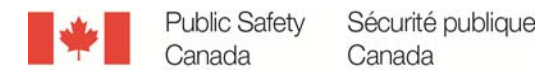

#### **ARCHIVED - Archiving Content ARCHIVÉE - Contenu archivé**

### **Archived Content**

Information identified as archived is provided for reference, research or recordkeeping purposes. It is not subject to the Government of Canada Web Standards and has not been altered or updated since it was archived. Please contact us to request a format other than those available.

### **Contenu archivé**

L'information dont il est indiqué qu'elle est archivée est fournie à des fins de référence, de recherche ou de tenue de documents. Elle n'est pas assujettie aux normes Web du gouvernement du Canada et elle n'a pas été modifiée ou mise à jour depuis son archivage. Pour obtenir cette information dans un autre format, veuillez communiquer avec nous.

This document is archival in nature and is intended for those who wish to consult archival documents made available from the collection of Public Safety Canada.

Some of these documents are available in only one official language. Translation, to be provided by Public Safety Canada, is available upon request.

Le présent document a une valeur archivistique et fait partie des documents d'archives rendus disponibles par Sécurité publique Canada à ceux qui souhaitent consulter ces documents issus de sa collection.

Certains de ces documents ne sont disponibles que dans une langue officielle. Sécurité publique Canada fournira une traduction sur demande.

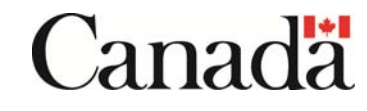

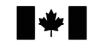

Recherche et développement<br>pour la défense Canada Defence Research and<br>Development Canada

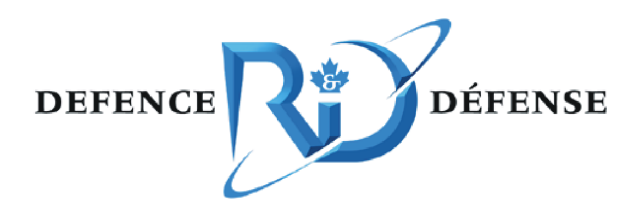

# **Documentation of the Carleton University Conducted Energy Weapons (CEW) Test Analysis Software**

Andy Adler Owen Marsh David P. Dawson

Prepared By: Carleton University 1125 Colonel By Drive Ottawa, Ontario K1A 5B6 Systems and Computer Engineering Contractor's Document Number: Contractor's Document Number: Contract Project Manager: Andy Adler PWGSC Contract Number: PWGSC Contract Number: W7714-4500833623 CSA: Donna Wood, Project Manager CEWSI, 613-943-2472

The scientific or technical validity of this Contract Report is entirely the responsibility of the Contractor and the contents do not necessarily have the approval or endorsement of Defence R&D Canada.

**Defence R&D Canada – Centre for Security Science Contract Report DRDC CSS CR 2011-18 October 2011** 

 $Canad\ddot{a}$ 

# **Documentation of the Carleton University Conducted Energy Weapons (CEW) Test Analysis Software**

Andy Adler Owen Marsh David P. Dawson

Prepared By: Carleton University 1125 Colonel By Drive Ottawa, Ontario K1A 5B6 Systems and Computer Engineering Contractor's Document Number: Contract Project Manager: Andy Adler PWGSC Contract Number: W7714-4500833623 CSA: Donna Wood, Project Manager CEWSI, 613-943-2472

The scientific or technical validity of this Contract Report is entirely the responsibility of the Contractor and the contents do not necessarily have the approval or endorsement of Defence R&D Canada.

### **Defence R&D Canada – Centre for Security science**

Contract Report DRDC CSS CR 2011-18 October 2011

Principal Author

*Original signed by Andy Adler* 

#### Andy Adler

#### Canadian Research Chair

#### Approved by

*Original signed by Donna Wood* 

Donna Wood

#### Project Manager, CEWSI

Approved for release by

*Original signed by Mark Williamson* 

Mark Williamson

Chair DRDC Document Review Panel

This work was done for the Conducted Energy Weapons Strategic Initiative (CEWSI), project number 32bj, a project funded by the Canadian Police Research Centre (CPRC) and managed by Defence Research and Development Canada (DRDC) under the Centre for Security Science (CSS).

© Her Majesty the Queen in Right of Canada, as represented by the Minister of National Defence, 2011

<sup>©</sup> Sa Majesté la Reine (en droit du Canada), telle que représentée par le ministre de la Défense nationale, 2011

### <span id="page-5-0"></span>**Abstract ……..**

This report describes the test analysis software developed at Carleton University (CEW) that was written to support the work on the Conducted Energy Weapons (CEW) Test Procedure, version 1.1 (published 31 July 2010). This report documents the software, its structure, its business rules, and it identifies any data elements required to fully support the published test procedure. This report is designed to support the Conducted Energy Weapons Strategic Initiative (CEWSI), which plans to test a number of CEWs and do analysis on legacy test data with the objective of better understanding and interpreting the performance of the devices, with a goal of developing an updated CEW Test Procedure and providing advice to Canadian Law Enforcement on these devices.

### **Résumé ….....**

Le présent rapport décrit le logiciel d'analyse d'essai mis au point par l'université Carleton (AI) qui a été élaboré pour appuyer les travaux menés sur les procédures de déroulement des essais sur les armes à impulsions (AI), version 1.1 (publiées le 31 juillet 2010). Le présent rapport décrit le logiciel, sa structure et ses règles administratives et il répertorie également tous les éléments de données nécessaires pour appuyer entièrement les procédures d'essai publiées. Le présent rapport est conçu pour appuyer l'Initiative stratégique sur les armes à impulsions (ISAI), qui prévoit la mise à l'essai d'un certain nombre d'AI et de faire l'analyse des données d'essai des anciens systèmes dans le but de mieux comprendre et de mieux interpréter le comportement de ces dispositifs, avec comme objectif de mettre au point de nouvelles procédures d'essai mises à jour des AI et de pouvoir conseiller les organismes canadiens chargés de l'application de la loi sur ces dispositifs.

This page intentionally left blank.

ii DRDC CSS CR 2011-18

### <span id="page-7-0"></span>**Documentation of the Carleton University Conducted Energy Weapons (CEW) Test Analysis Software**

**Andy Adler; Owen Marsh; David P. Dawson; DRDC CSS CR 2011-18; Defence R&D Canada – CSS; October 2011.** 

**Introduction or background:** There is a need for reliable uniform testing of Conducted Energy Weapons (CEWs) independent of the manufacturer, as identified by several studies including the Braidwood Commission report, the Report of the Standing Committee on Public Safety and National Security of the Conducted Energy Weapon. Recognizing this need, a team at Carleton University (lead by Professor A. Adler and Mr. D.P. Dawson) began a research program to develop techniques and data analysis methods for data from CEWs. This research has led to: 1) development of CEW data acquisition and test systems, 2) Development of software to analyse CEW, 3) organizing two Canadian CEW workshops, and, based on consensus at the workshop, 4) leading of a team to write a CEW Test Procedure (version 1.1, July 31, 2010).

**Results:** This report describes the test analysis software developed at Carleton University (CEW) that was written to support the work on the Conducted Energy Weapons (CEW) Test Procedure. This report documents the software, its structure, its business rules, and it identifies any data elements required to fully support the published test procedure

**Significance:** This report is designed to support the Conducted Energy Weapons Strategic Initiative (CEWSI), which plans to test a number of CEWs and do analysis on legacy test data with the objective of better understanding and interpreting the performance of the devices.

**Future plans:** CEWSI plans to use this report to further the goal of developing an updated CEW Test Procedure and providing advice to Canadian Law Enforcement on these devices.

### <span id="page-8-0"></span>**Sommaire .....**

### **Documentation of the Carleton University Conducted Energy Weapons (CEW) Test Analysis Software: Documentation relative au logiciel d'analyse d'essai élaboré par l'université Carleton pour les armes à impulsions (AI)**

**Andy Adler; Owen Marsh; David P. Dawson; DRDC CSS CR 2011-18; R & D pour la défense Canada – CSS; octobre 2011.** 

**Introduction ou contexte:** Tel que cela a été révélé par plusieurs études sur les armes à impulsions (AI), notamment le rapport de la Commission Braidwood et le rapport du Comité permanent de la sécurité publique et nationale, il est nécessaire de disposer de moyens d'évaluation des armes à impulsions (AI) qui soient uniformes et fiables; ces moyens d'évaluation doivent aussi être dissociés du fabricant de ces armes. Conscient de ce besoin, une équipe de l'université Carleton (dirigée par le Professeur A. Adler et par M. D.P. Dawson) a entrepris un programme de recherche visant à mettre au point des techniques et des méthodes d'analyse des données pour les AI. Cette recherche a mené à : 1) la mise au point de systèmes d'acquisition de données et d'essai pour les AI, 2) l'élaboration d'un logiciel permettant d'analyser les AI, 3) l'organisation de deux ateliers canadiens sur les AI et, en fonction du consensus établi lors de l'un de ces ateliers, 4) la création d'une équipe ayant pour but de rédiger des procédures de mise à l'essai des AI (version 1.1, 31 juillet 2010).

**Résultats:** Le présent rapport décrit le logiciel de mise à l'essai conçu à l'université Carleton (AI) afin d'appuyer les travaux sur les procédures de mis à l'essai des armes à impulsions (AI). Le présent rapport décrit le logiciel, sa structure et ses règles administratives; il répertorie également tous les éléments de données nécessaires pour appuyer entièrement les procédures de mise à l'essai publiées.

**Importance:** Le présent rapport est conçu pour appuyer l'Initiative stratégique sur les armes à impulsions (ISAI), qui prévoit la mise à l'essai d'un certain nombre d'AI et de faire l'analyse des données d'essai des anciens systèmes dans le but de mieux comprendre et de mieux interpréter le comportement de ces dispositifs.

**Perspectives:** 'ISAI prévoit utiliser le présent rapport pour appuyer l'objectif visant à élaborer et à mettre à jour de nouvelles procédures de mise à l'essai des AI et à conseiller les organismes canadiens chargés de l'application de la loi relativement à ces dispositifs.

# <span id="page-9-0"></span>**Table of contents**

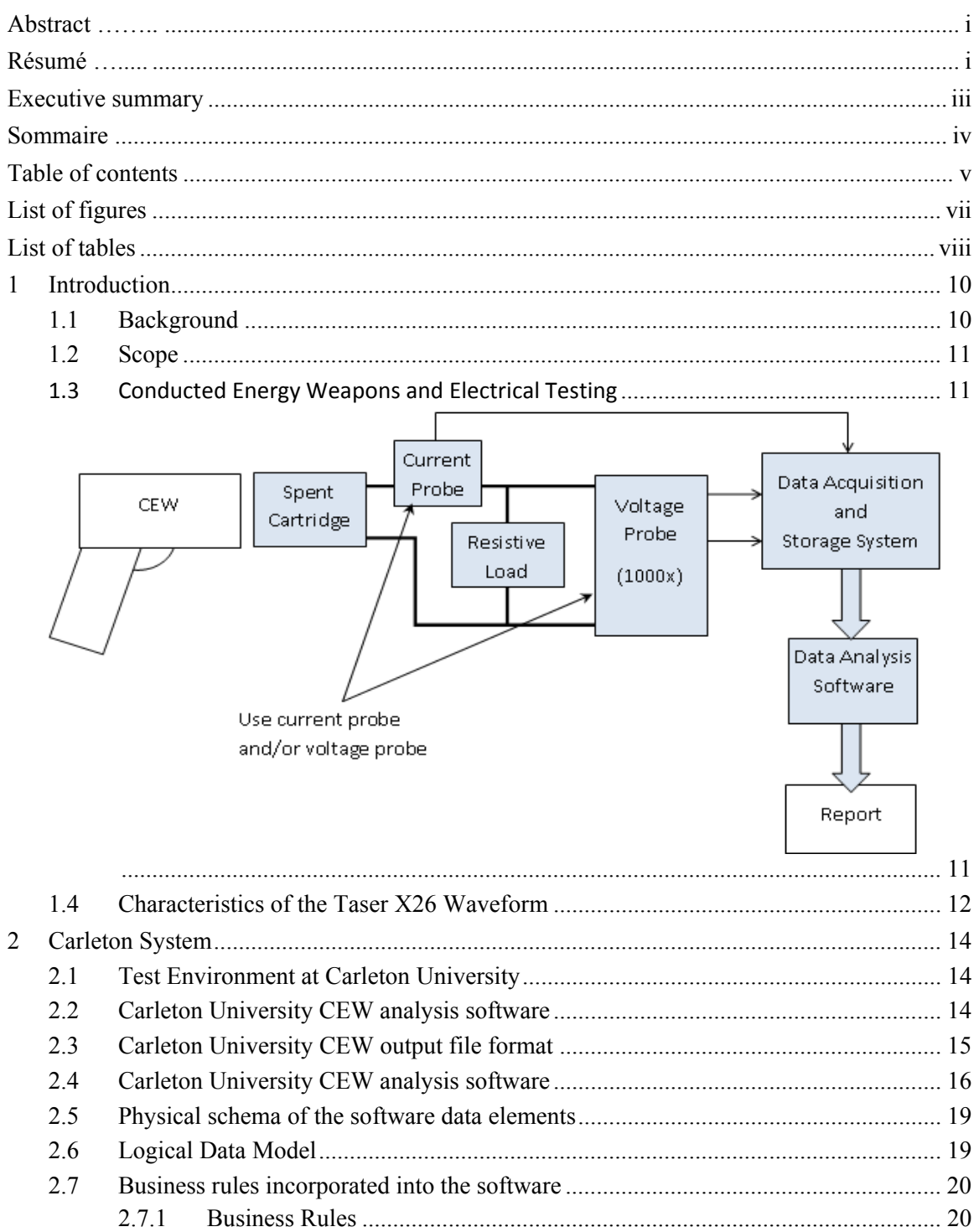

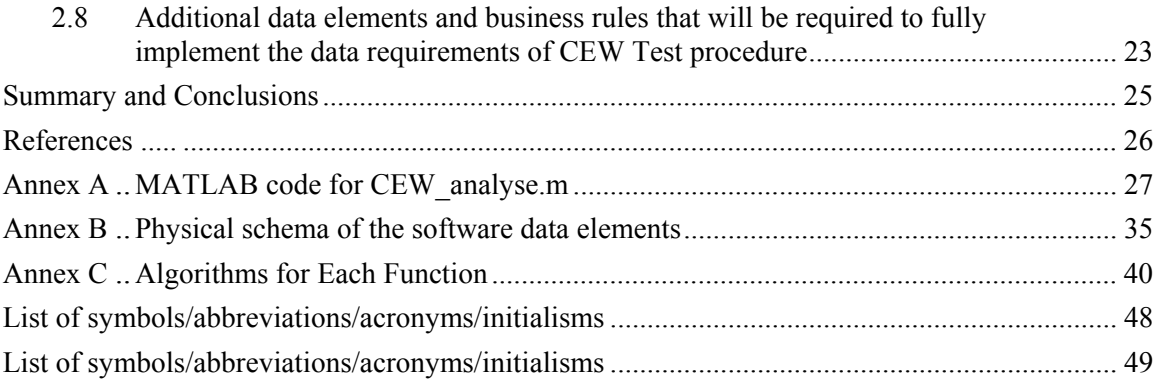

<span id="page-11-0"></span>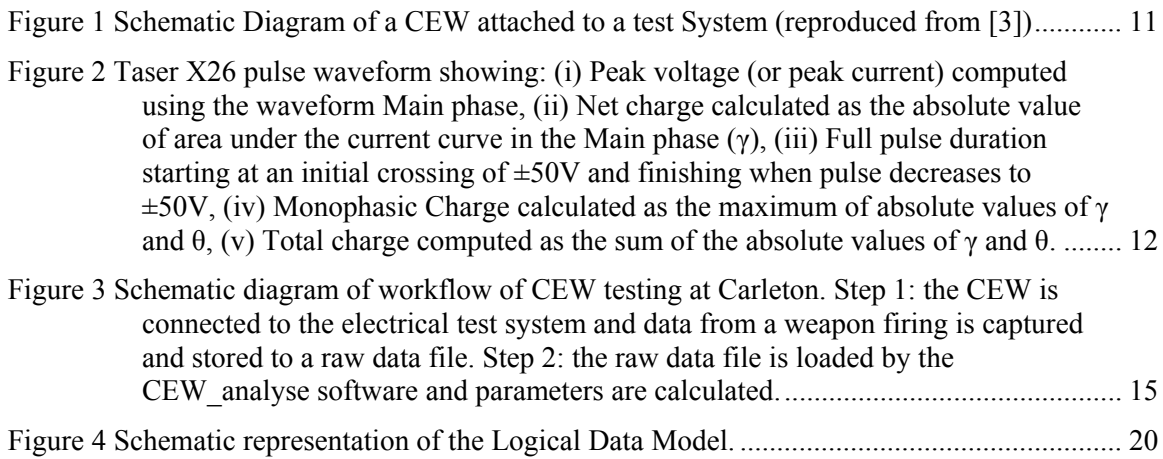

# <span id="page-12-0"></span>**List of tables**

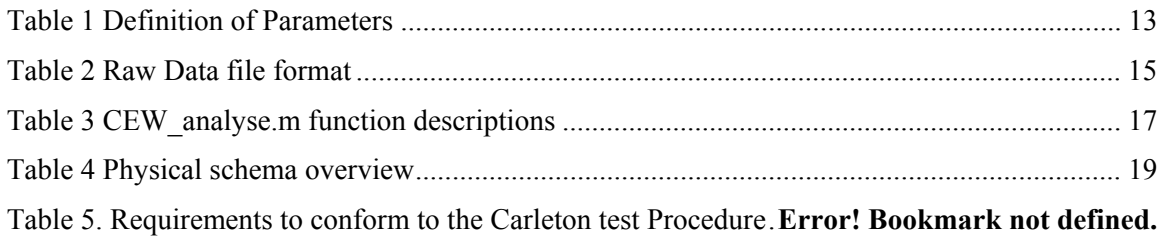

This page intentionally left blank.

### <span id="page-14-0"></span>**1 Introduction**

### **1.1 Background**

Several studies including the Braidwood Commission report[1], the Report of the Standing Committee on Public Safety and National Security of the Conducted Energy Weapon, the report of the Commission for Public Complaints against the RCMP and other provincial reports and coroners' recommendations have discussed the need for reliable uniform testing of Conducted Energy Weapons (CEWs) independent of the manufacturer. Recognizing this need, a team at Carleton University (lead by Professor A. Adler and Mr. D.P. Dawson) begun a research program to develop techniques and data analysis methods for data from CEWs. This research has led to several outputs: 1) development of CEW data acquisition and test systems [2], 2) Development of software to analyse CEW 3) organizing two Canadian CEW workshops, and, based on consensus at the workshop, 4) leading of a team to write a CEW Test Procedure [3].

This Test Procedure is designed to enable organizations across Canada to test CEWs in a reliable repeatable manner to determine whether they are operating within manufacturer's specifications. Test results so obtained will be usable in various ways. The test procedure contains a set of recommendations for measurement of the performance characteristics of conducted energy weapons. It represents the opinions of its authors, a group of subject matter experts who have been involved in research on or testing of CEWs, and is subject to the disclaimer (presented in section 0.0 of [3]).

To test CEW weapons data, an implementation of the analysis software has been created by Carleton University. This software may be used in the analysis of the stored data. It is available under an open source license from Dr. Andy Adler, Systems and Computer Engineering, Carleton University.

This report documents the Carleton University Conducted Energy Weapons (CEW) Test analysis software that was written to support the work on the CEW Test Procedure [3]. This report is designed to support the Conducted Energy Weapons Strategic Initiative (CEWSI), a project implemented within the Canadian Police Research Centre and managed by Defence Research Development Canada (DRDC) through the Centre for Security Science (CSS). The CEWSI project will be testing a number of CEWs and doing analysis on legacy test data with the objective of better understanding and interpreting the performance of the devices, developing an updated CEW Test Procedure and providing advice to Canadian Law Enforcement. A team of Carleton University researchers, led by Professor A. Adler, have conducted testing on CEWs, and developed a software package to capture, store and analyze the data. Additionally, this team were lead authors of the current CEW Test Procedure [3] as well as other papers. In order to help prepare CEWSI for future steps, a contract for this work was left to Carleton University to document the software, its business rules and the data elements required to support the Test Procedure [3].

### <span id="page-15-0"></span>**1.2 Scope**

This document aims to document the Carleton University CEW analysis software, with a focus on:

- 1. Development of a logical data model and physical schema of the software data elements
- 2. Document algorithms and business rules incorporated into the software
- 3. Identify the additional data elements and business rules that will be required to fully implement the data requirements of CEW Test Procedure [3].

### **1.3 Conducted Energy Weapons and Electrical Testing**

Conducted Energy Weapons (CEWs) are increasingly purchased by police in many countries as a less‐lethal force option. The most widely used CEWs are the M26 and X26 models from TASER International (TI), which work by firing two small darts (electrodes) attached to wires into the subject. The weapon then sends a pulsatile electrical current into the subject, designed to be sufficiently rapid and with enough energy to cause muscular incapacitation [4]. This incapacitation is intended to give an arresting officer time to gain control over the subject.

Electrical Testing of a CEW is designed to measure the electrical output characteristics of the weapon into a standardized load, and to calculate parameters to describe the electrical output which are relevant to the safety and physiological effectiveness of the weapon. A schematic diagram of a CEW attached to a test configuration is shown in figure 1:

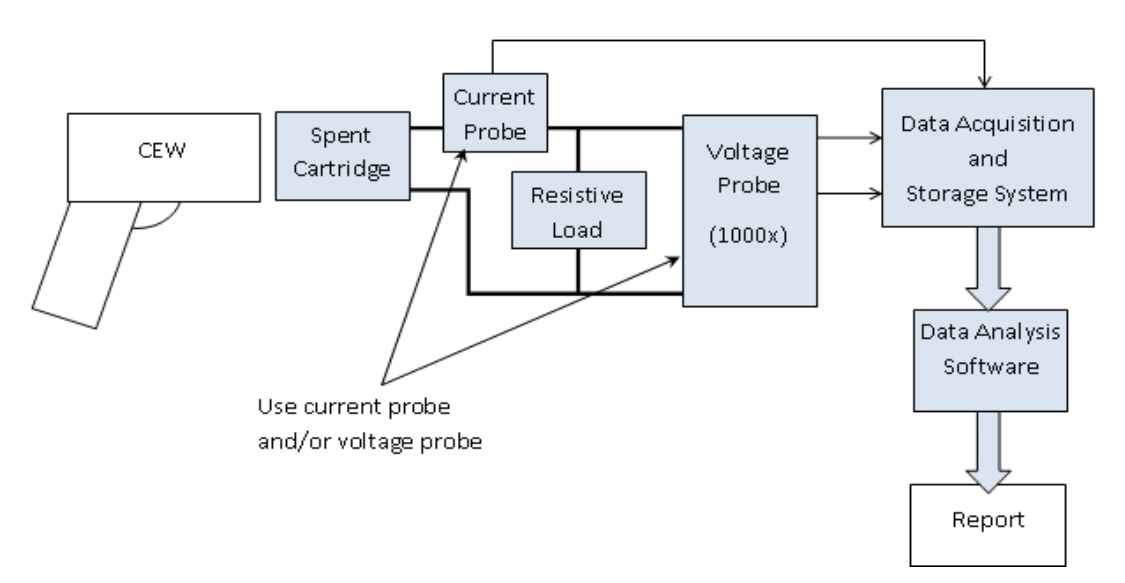

*Figure 1 Schematic Diagram of a CEW attached to a test System (reproduced from [3])*

<span id="page-16-0"></span>The design specifications for the electronics hardware and analysis software in [3] are driven by a requirement to limit errors due to the data acquisition and processing to < 1%. However, it is assumed that current high voltage measurement probes (including voltage and current probes) can introduce errors up to 3%. Thus, the specifications of [3] were will result in only a small increase in errors due to the front end measurement probes.

The Carleton University team has been using a CEW measurement system based on a voltage probe (Tektronix 1000x probe 6015A). Since December 2010 Carleton University has been using a PicoScope dual channel 20MHz scope (model 4224) in combination with a Dell Vostro Laptop. Data is acquired at 10 MSamples/s with a precision of 12 bits. The PicoScope and laptop create a raw data file which is less than 500kB in size, by detecting and storing only periods in which there are pulses (ie energy) in the data. The system and file format are documented in [5]. From 2009 to 2010 the testing was done using a National Instruments PXI‐5122 digitizer and PXI 1022 platform, sampling at 2 MSamples/s with 14 bit precision. Because the entire data stream was recorded, this produced data files in excess of 27MB making memory management a critical consideration.

### **1.4 Characteristics of the Taser X26 Waveform**

This section provides details on the waveform, definitions and specifications of the parameters of interest for a TASER X26. The X26 pulse consists of an "Arc phase" and "Main phase" as shown in fig. 2. The pulses are delivered in a cycle consisting of approximately 95 pulses over 5 seconds, at the rate of approximately19 pulses per second. In a X26 pulse waveform, the information which electrically characterises the weapon is primarily derived from the Main phase, where most of the pulse energy resides. The Main phase delivers approximately 100 µC of charge, whereas the arc phase has only about 10 µC.

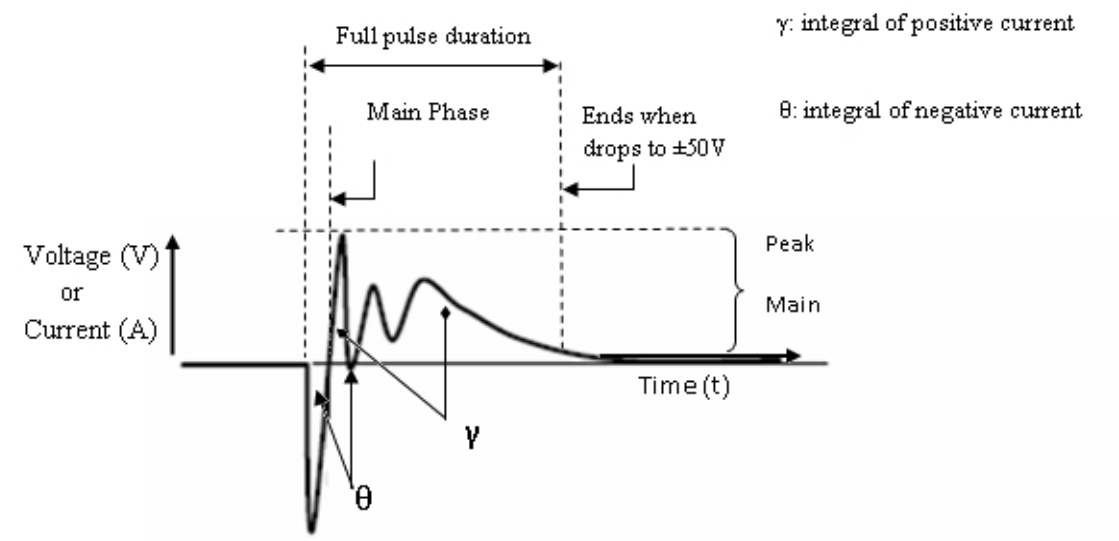

*Figure 2 Taser X26 pulse waveform showing: (i) Peak voltage (or peak current) computed using the waveform Main phase, (ii) Net charge calculated as the absolute value of area under the* current curve in the Main phase ( $\gamma$ ), (iii) Full pulse duration starting at an initial crossing of  $\pm$ 50V

<span id="page-17-0"></span>*and finishing when pulse decreases to ±50V, (iv) Monophasic Charge calculated as the maximum* of absolute values of  $\gamma$  and  $\vartheta$ , (v) Total charge computed as the sum of the absolute values of  $\gamma$ *and θ.*

Table 1 shows the parameters of individual pulses which were identified in [3]. The list of pulse parameters was partially based on the definitions by Taser International [6]

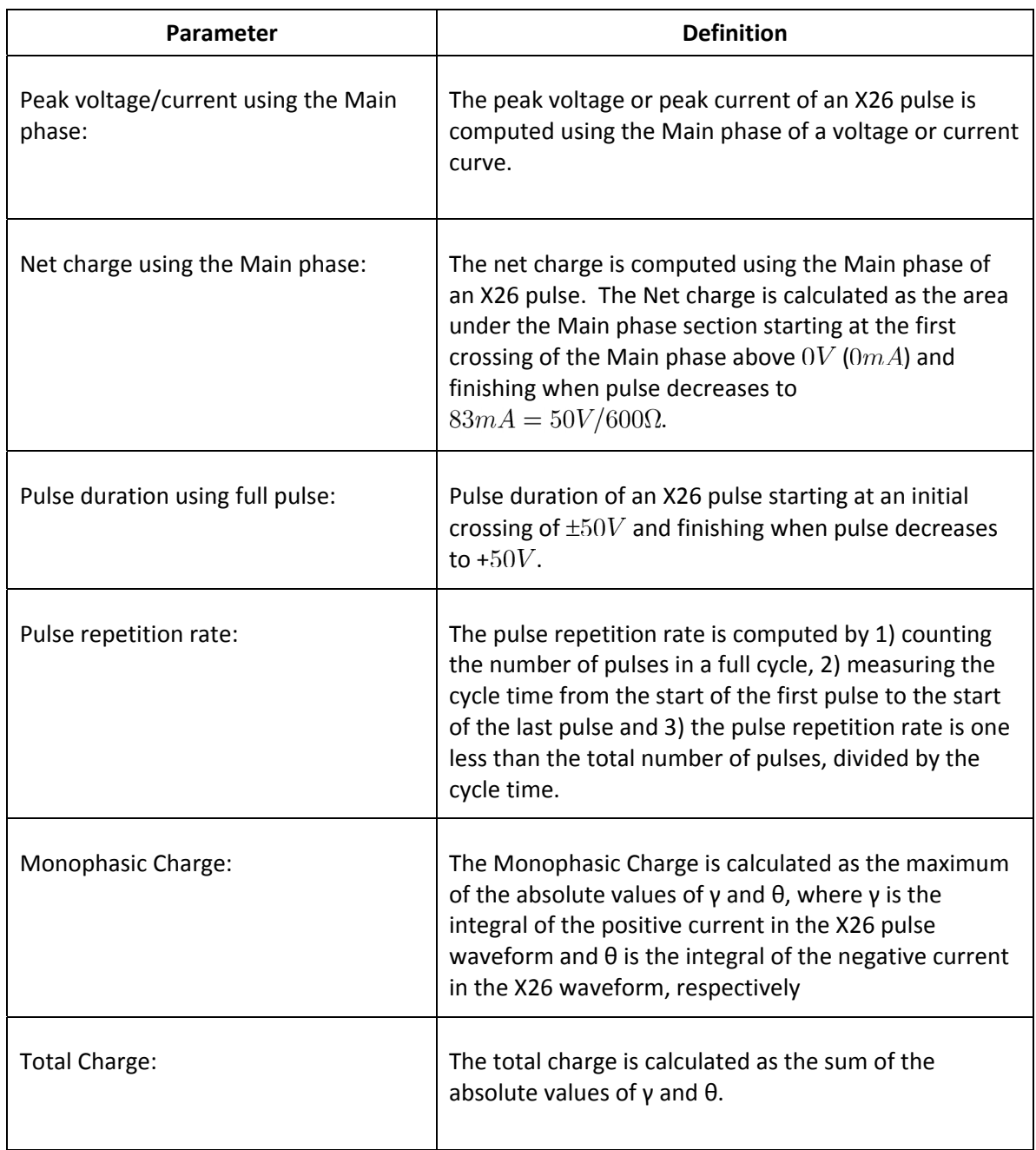

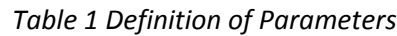

### <span id="page-18-0"></span>**2 Carleton System**

### **2.1 Test Environment at Carleton University**

The Carleton University CEW test system was originally designed in 2009 and has seen incremental improvements over the past two years. Its design was based on the following guidelines:

- 1. Testing equipment is to be as mobile and portable as possible to allow testing to take place in front of the client and to minimize out‐of‐service time for the CEW.
- 2. At the same time, the test environment should preserve the integrity of measurement and analysis by adhering to sound engineering practices. This means that the components of the test system must tolerate movement in secure Pelican-type cases. The equipment and system as a whole must be configured and calibrated in the field as easily as it would in a static laboratory environment. Other variables such as temperature and humidity were measured and noted in each separate environment.

The test environment for *in‐situ* testing is always indoors in a heated and/or air‐conditioned secure space. Temperatures are generally 20C  $\pm$  2C, and humidity is generally between 20% and 40%. All test spaces are controlled areas where there is no public access and "technical tourism" is held to a minimum, and thus physical distractions are minimized.

Weapons are controlled by police officers and handed to the Testing Engineer by the officer for insertion in the mount. The CEW's are returned to their cases or storage mounts when not being physically examined or electrically tested. There are no special requirements for ventilation or air handling in the test environment because there are no harmful odours or particulate emissions for the firing of the weapon. There is no projectile from firing and there is no noise from firing into a calibrated load so there are no special requirements with respect to position of firing officer or safety equipment such as goggles or ear protection. The software and hardware used in the testing environment are controlled by the test engineer. There is no unauthorized use or modification of either hardware or software outside the purpose of testing CEW's for which it was intended.

### **2.2 Carleton University CEW analysis software**

CEW testing at Carleton University is performed in two logically separate steps, as outlined in fig 3. First data are acquired using an acquisition hardware system. Data are digitized and stored to a file (the file format is documented in the next section, 2.3). Next, the data are analysed using the analysis software documented here. CEW pulse data from the raw data file are loaded, and pulse parameters calculated.

<span id="page-19-0"></span>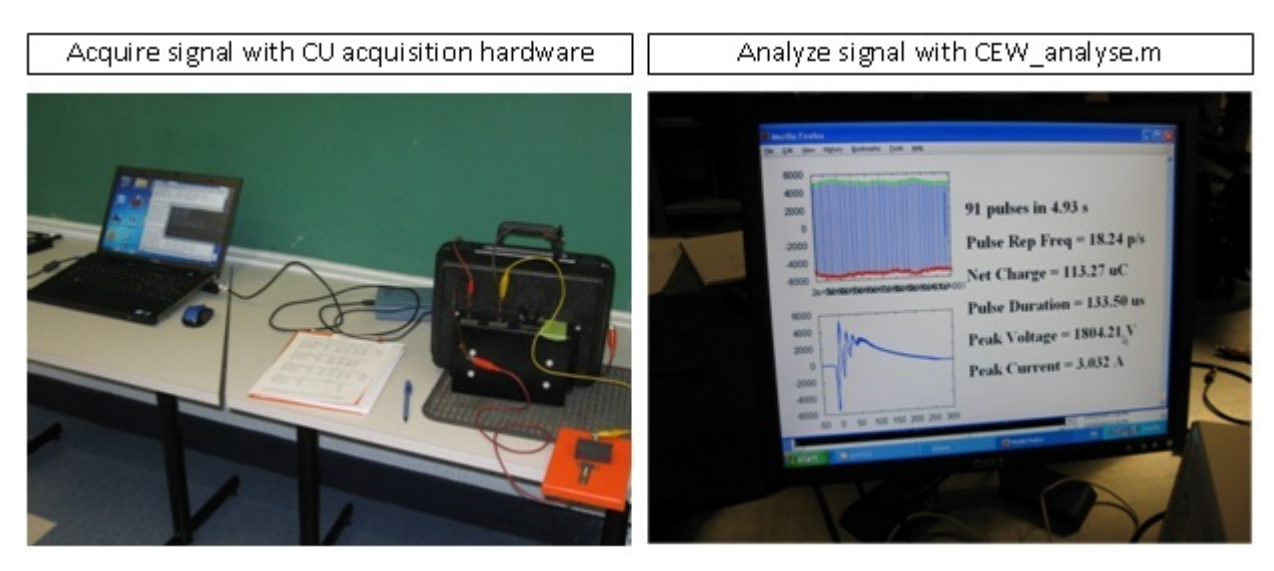

*Figure 3 Schematic diagram of workflow of CEW testing at Carleton. Step 1: the CEW is connected to the electrical test system and data from a weapon firing is captured and stored to a raw data file. Step 2: the raw data file is loaded by the* CEW\_analyse *software and parameters are calculated.*

### **2.3 Carleton University CEW output file format**

Data acquired by the CEW data capture hardware are written to a file with a format documented in [2] and in Table 2. This file format is designed to save storage space by storing only pulse data during the time that the weapon is active. Between pulses, when the output voltage is zero, the signal value is not stored.

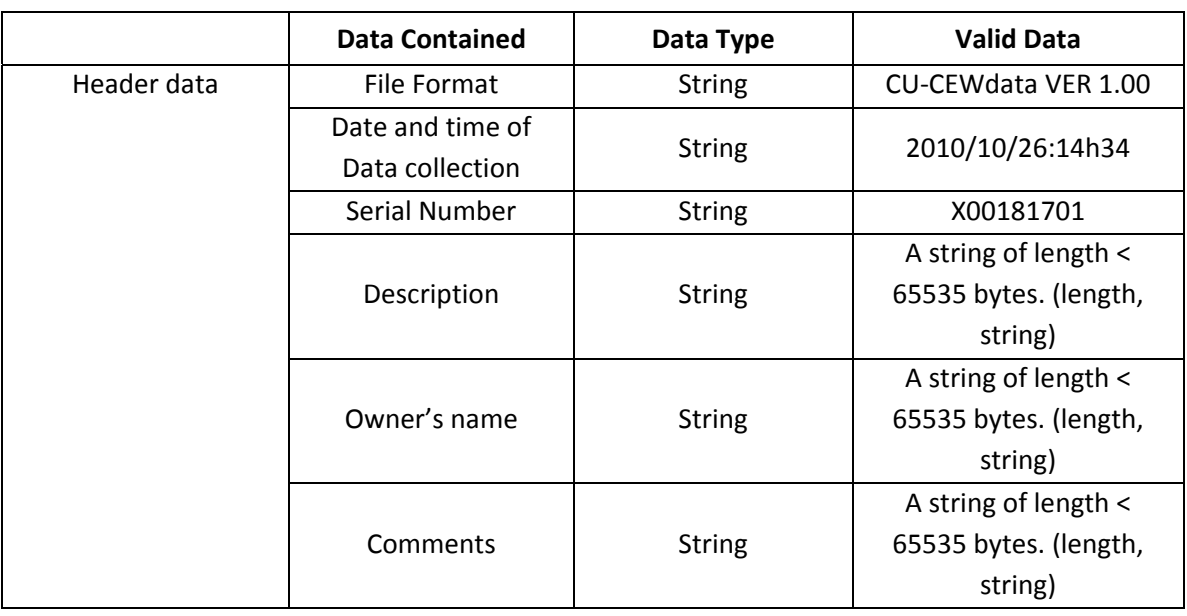

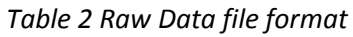

<span id="page-20-0"></span>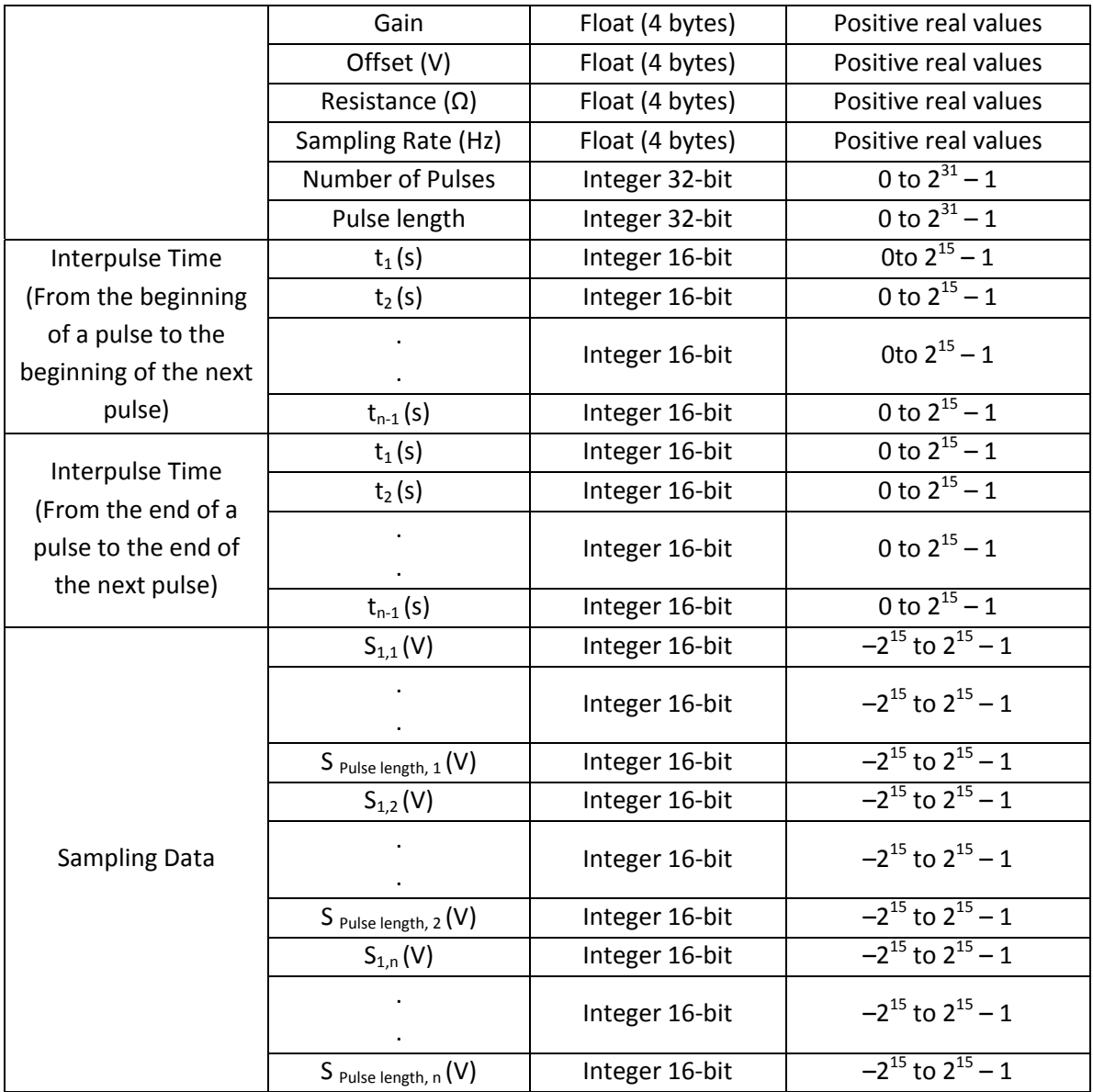

### **2.4 Carleton University CEW analysis software**

The software to perform the analysis of CEW waveforms is called CEW\_analyse.m. It is designed to be run under Matlab or GNU Octave interpreters, and is used to analyse signals from CEW's acquired on the PicoScope. It comprises 382 lines and 13 functions. Table 3 sets out the names of the functions and what each function does, as well as some ancillary information such as line numbers, variables passed in, other functions called by the function being described. The MatLab code can be seen in annex A.

<span id="page-21-0"></span>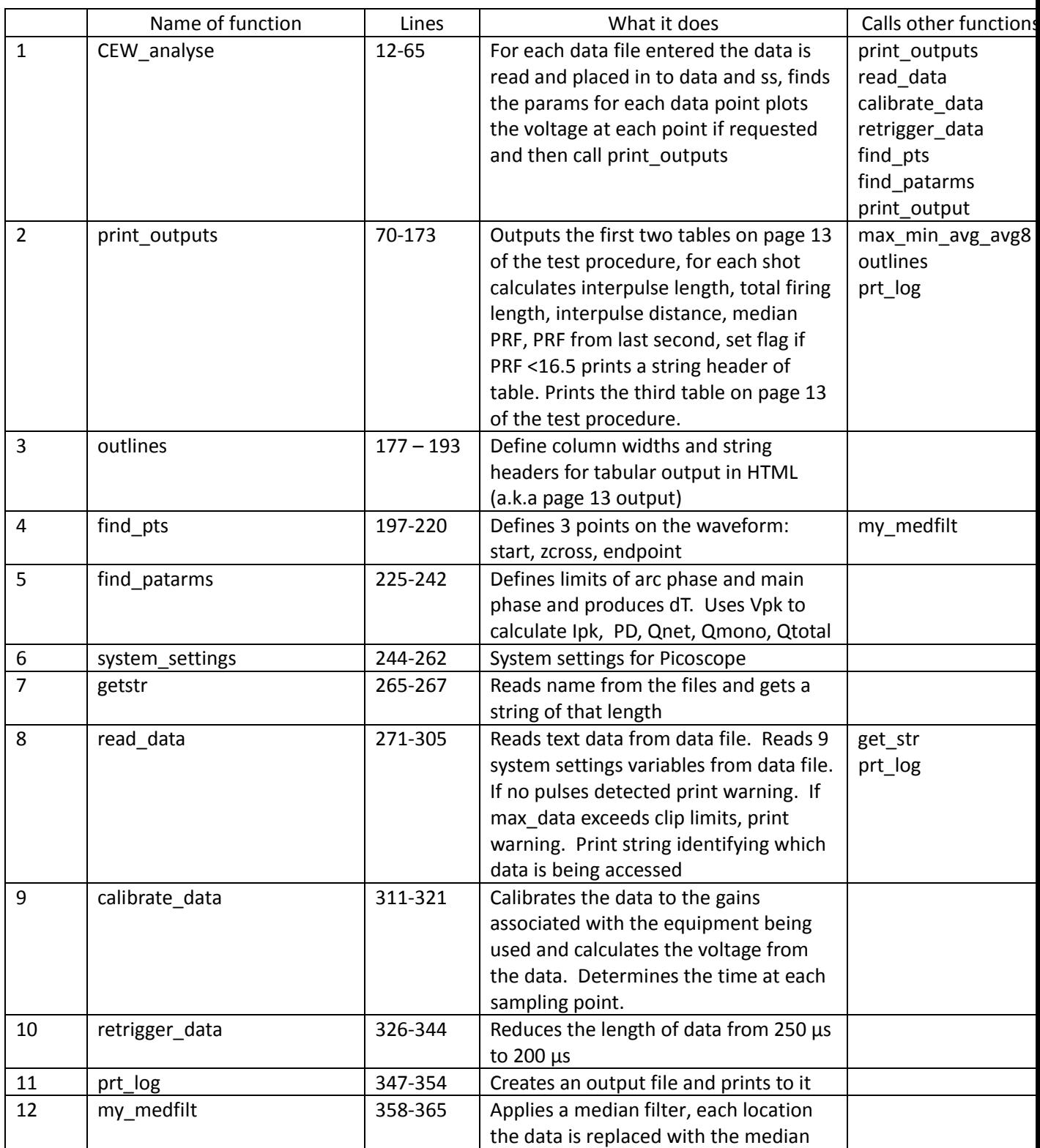

### *Table 3 CEW\_analyse.m function descriptions*

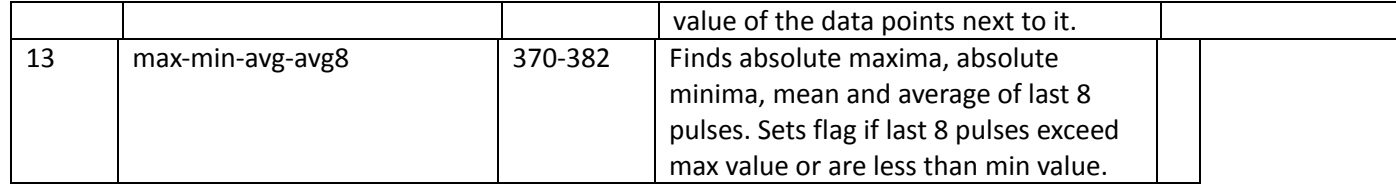

### <span id="page-23-0"></span>**2.5 Physical schema of the software data elements**

Table 4 describes the variables used by each function in CEW\_analyse.m. The description of each variable is given in Annex B.

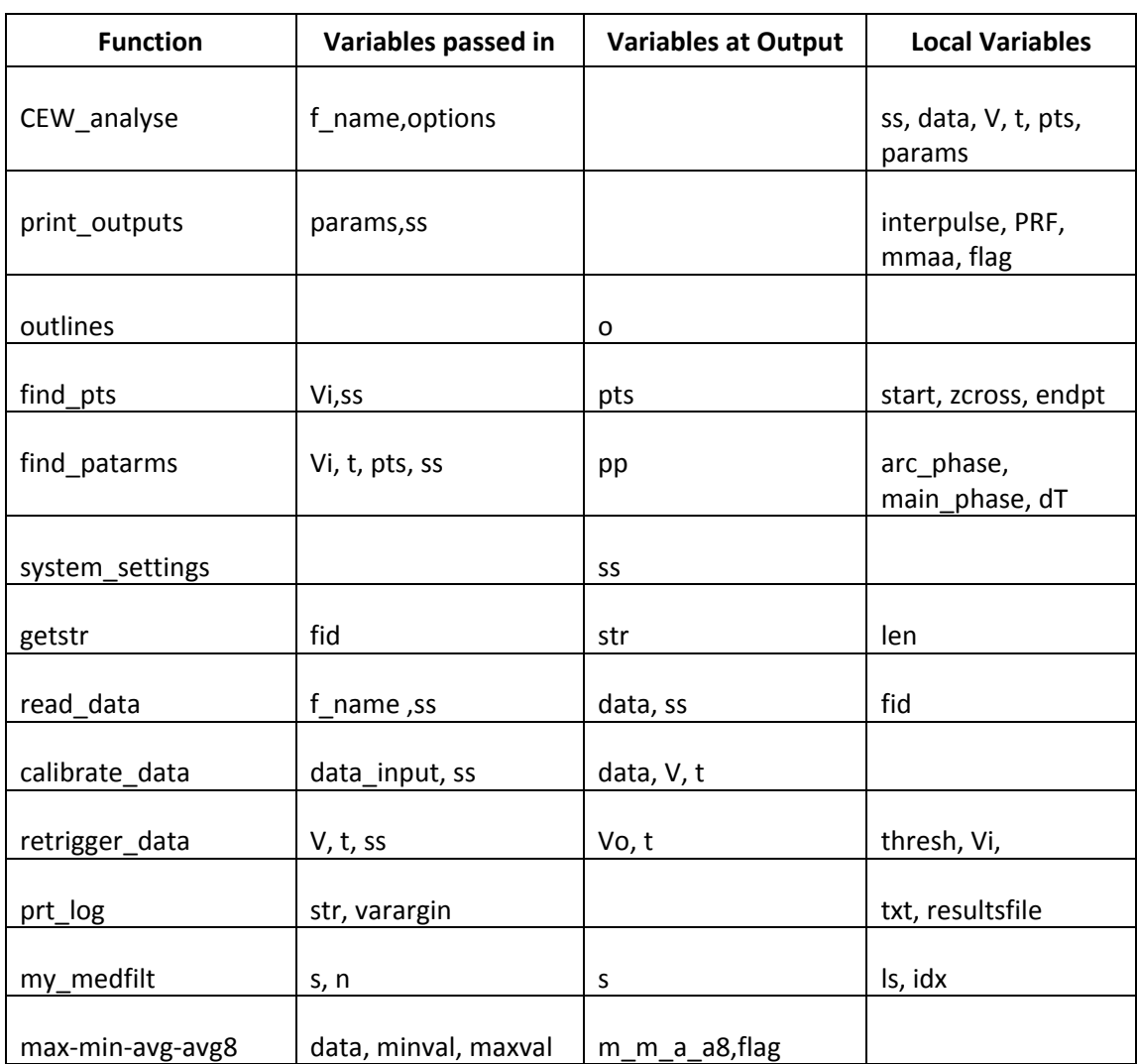

*Table 4 Physical schema overview*

### **2.6 Logical Data Model**

This section describes the logical data model of the software and its data elements of the CEW\_analysis.m software. Figure 4 gives the underlying logical data model with which we were working for the design of the software.

<span id="page-24-0"></span>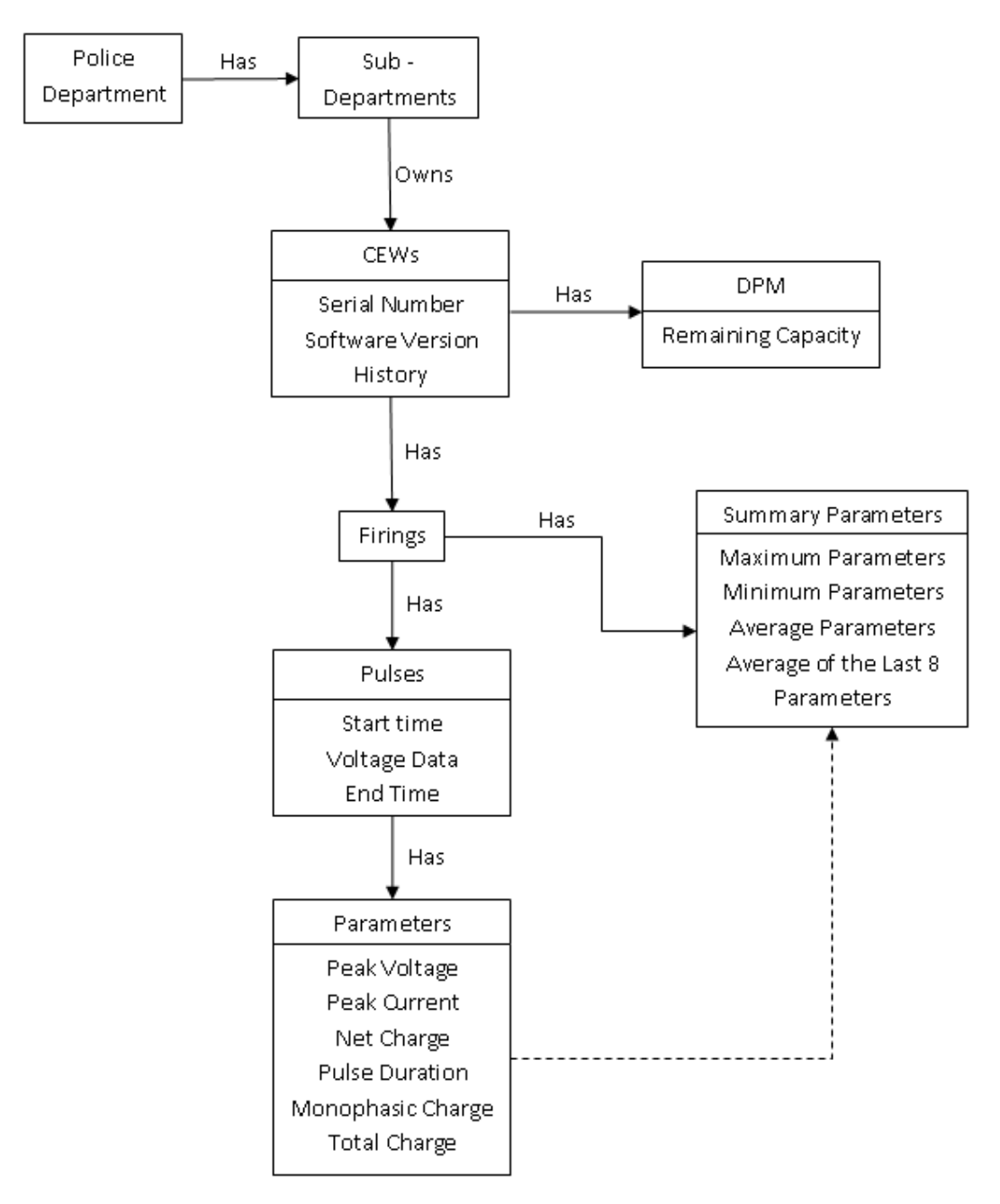

*Figure 4 Schematic representation of the Logical Data Model.* 

### **2.7 Business rules incorporated into the software**

#### **2.7.1 Business Rules**

The business rules used by Carleton in the analysis of a CEW are as follows:

- $\bullet$  Equipment is setup and tested at the facility in which testing is to be conducted.
- The weapon owners are briefed about the test procedure to be followed.
- The Carleton Pico‐scope acquisition software is executed on the PC.
- The Description and Owner of the CEWs being tested is entered
- The individual testing of each individual CEW begins and is repeated for each weapon
	- The serial number and comments for the CEW being tested is entered
	- **EX Comments include any visual observations or special equipment such as** handgrip camera
	- The program waits for the firing to begin
	- $\blacksquare$  The trigger is pulled
	- The recording begins when the voltage crosses 100mV; this voltage is after a 1000:1 voltage reducing probe
	- System records each pulse from the weapon, starting at 50 µs before this voltage crossing the trigger (using the pre‐trigger feature of the hardware)and 200μs after the voltage trigger.
	- A trigger level of crossing (either +50V or -50V) is used for all pulses
	- **Then the time between each pulse is measured**
	- Recording of pulses stops if either of the following conditions are met: a) 120 pulses are recorded, or b) the testing user hits a key. In almost all cases, recording is stopped by the user.
	- The program then saves data to a raw data file in the format outlined in section 2.3
- The operator ensures that the raw data file and analysis code are placed in the same folder.
- The analysis code is then called in Matlab using the following call; CEW\_analyse({file name one; file name two; file name three}, options), File names are with extensions and in single quotations, e.g. 'bin16out-(PoliceDepartment,X00‐123456,97,21)‐01276110295cvt.dat'
- $\bullet$  For each pulse in the data stream, the parameters are calculated, as defined by. *Data points* refers to individual sampled voltage values (after correcting for the gain and offset):
	- *Peak voltage*: determined by the maximum data point on the data points in the Main phase (note: this is not the maximum absolute value).
	- *Peak current*: determined by the *peak voltage* divided by the load resistance.
	- *Pulse duration* is the time from the *pulse start point* to the *pulse end point.* It is

calculated by subtracting (*pulse end point*) – (*pulse start point*), in which the points are calculated as:

- ◆ Pulse start point: the time at which the signal crosses from V>-50 V to V<–50 V.
- Pulse end point: the *last* time at which the *filtered* signal crosses from V>50V to V<50V. Filtering is a median filter in which each point is the median of the samples within a width of 2 us in each direction. The *last* crossing is identified by, first, identifying all crossings of the 50V threshold by the filtered signal in each pulse, and, then, taking the last one.
- *Main Phase*: The main phase is the time from the *main phase start* to the *pulse end point* (defined above).
	- The *main phase start* is the first time the signal crosses from V<0V to V>0V after the *pulse start point*
- *Net Charge* is calculated by summing the data points in the *main phase* multiplied by the sampling period and divided by the resistance (note: this is the sum, not the sum of absolute values)
- *Monophasic charge* is calculated by the maximum of A and B, where: A is the sum of the absolute value of all data points with V>0 during the *pulse duration* multiplied by the sampling period, and divided by the resistance; and B is the sum of the absolute value of all data points with V<0 during the *pulse duration* multiplied by the sampling period, and divided by the resistance
- *Total charge* is calculated by summing the absolute value of data points during the *pulse duration* multiplied by the sampling period, and divided by the resistance.
- *Interpulse time* for pulse N is calculated as the time from *pulse N start point* to *pulse N+1 start point.*
- \* Based on the parameters calculated for each pulse, summary parameters are calculated for the entire pulse train for the weapon firing.
	- For parameters *Peak voltage, Peak current, Net Charge,* and *Pulse Duration*, the following summary parameters are calculated
		- *Maximum*, the maximum of all pulse values
		- *Minimum*, the minimum of all pulse values
		- *Average,*, the average (mean) of all pulse values
		- *Average–TI*, the average (mean) of the last 8 pulse values
	- For parameters *Total Charge,* and *Monophasic Charge*, the following summary parameters are calculated
		- *Maximum*, the maximum of all pulse values
- *Minimum*, the minimum of all pulse values
- *Average*, the average (mean) of all pulse values
- <span id="page-27-0"></span> Based on the parameter *interpulse time,* the a *pulse rate* is calculated for each pulse as 1/(*interpulse time).* Using this value, the following summary parameters are calculated
	- *Maximum*, the maximum of all pulse values
	- *Minimum*, the minimum of all pulse values
	- *Average,* the average (mean) of all pulse values
	- *Burst Length,* the sum of all interpulse time values
	- *Average–TI*, the (Number of pulses 1) / (*burst length*)
- Summary parameters are compared to the specified values in the appendix A (TASER M26) and appendix B (TASER X26) of [1]. Values outside of the specified range are identified (with the string '\*\*\*\*')
- Individual pulse and summary parameters are saved to a file
- Summary parameters are displayed to the user and saved to a file

### **2.8 Additional data elements and business rules that will be required to fully implement the data requirements of CEW Test procedure**

The current version of CEW\_analyse.m and test apparatus used by Carleton in the testing of CEW requires some additional data elements to conform the Carleton test procedure, this can be seen in Table 5.

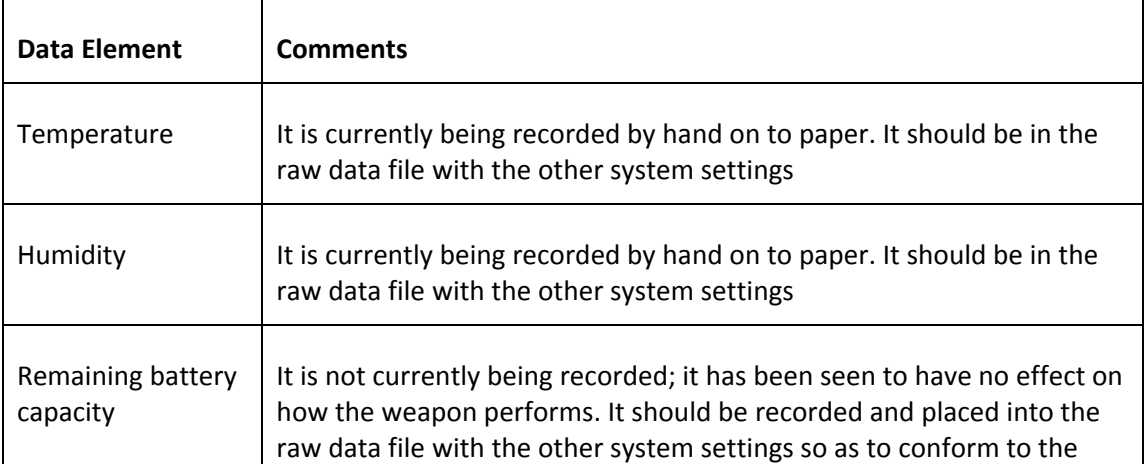

*5. Requirements to conform to the Carleton test Procedure* 

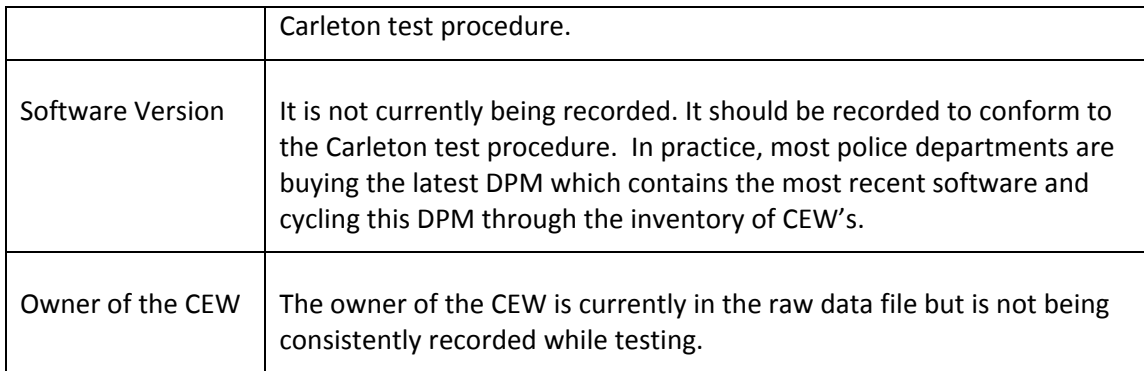

### <span id="page-29-0"></span>**Summary and Conclusions**

This report describes the test analysis software developed at Carleton University (CEW) that was written to support the work on the Conducted Energy Weapons (CEW) Test Procedure, [3]. The objectives of the report is to document the software, its structure, business rules, and to identify any data elements required to fully support the published test procedure. Within the report, each of these objectives is systematically described.

This report is designed to support the Conducted Energy Weapons Strategic Initiative (CEWSI), which plans to test a number of CEWs and do analysis on legacy test data with the objective of better understanding and interpreting the performance of the devices, with a goal of developing an updated CEW Test Procedure and providing advice to Canadian Law Enforcement on these devices.

- <span id="page-30-0"></span>[1] Thomas R. Braidwood, "Braidwood Inquiry", Commissions of Inquiry, Vancouver, BC, May 20, 2010. Online: http://www.braidwoodinquiry.ca/report/P2Report.php
- [2] Peyman Rahmati, David P Dawson, Andy Adler, "Towards a Portable, Memory‐Efficient Test System for Conducted Energy Weapons", Canadian Conference on Electrical and Computer Engineering (CCECE 2011), Niagara Fall, Canada, May 8‐11, 2011
- [3] Andy Adler, Dave Dawson, Ron Evans, Laurin Garland, Mark Miller, Ian Sinclair, "Test Procedure for Conducted Energy Weapons", Version 1.1: 31 July 2010. Online: http://curve.carleton.ca/papers/2010/CEW‐Test‐Procedure‐2010‐ver1.1.pdf
- [4] Panescu D, Stratbucker RA. "Current Flow in the Human Body." in Kroll MW, Ho JD (Eds) *Taser Conducted Electrical Weapons: Physiology, Pathology and the Law*, Springer, 2009.
- [5] David P Dawson, Andy Adler, "Towards a Test Standard for Conducted Energy Weapons",
- [6] Taser International, *TASER X26E Series Electronic Control Device Specification Version 2.0,* Feb 6 2009*.* Online: ecdlaw.info
- [7] European Working Group on Non Lethal Weapons − 6th European Symposium Ettlingen, Germany, May 16‐18, 2011
- [8] David Dawson, Yasheng Maimaitijiang, Andy Adler, "Development of a Performance Calibration System for X‐26 Tasers", Int. Workshop Medical Meas. and Appl., Ottawa Apr 30‐ May 1, 2010

## <span id="page-31-0"></span>**Annex A MATLAB code for CEW\_analyse.m**

```
 1 %%This code is designed to analyse CEW X26 weapons according to the 
test 
  2 %%procedure found online at: 
  3 %%http://curve.carleton.ca/papers/2010/CEW-Test-Procedure-2010-
ver1.1.pdf 
  4 %%(c) A. ADLER and O. MARSH, 2009-2011 
  5 %%This code may be copied under the GPL licence version 2 or 3 found 
at: 6 %%http://www.gnu.org/licenses/gpl.html 
 7 
 8 %%Main function of CEW analyse reads data from the file in f name
and places 
  9 %%it in data and ss, checks for the presence of energy in the file, 
 10 %%finds V at all sample points, plots all voltage values and repeats 
for the 
 11 %%files entered in to the function then calls print outputs
 12 function CEW analyse(f name, options);
 13 
 14 ss = system settings;
 15 
  16 if nargin>1; 
  17 ss.plotting = options.plotting; 
 18 ss.debug plot = options.debug plot;
 19 ss.use filter = options.use filter;
  20 ss.open = options.open; 
  21 else 
  22 ss.plotting = 1; 
  23 ss.debug_plot = 0; 
 24 ss.use \overline{filter} = 0;
  25 ss.open = 1; 
 26 end 
 27 
  28 if ss.plotting; clf; end 
  29 
 30 n shot = size(f name);
 31 n shot = n shot(1,1);
 32 if n shot>3;
 33 fprintf('Too many files entered only first three will be used\n');
 34 n shot = 3
  35 
 36 elseif n shot == 2;
 37 ss = [ss, ss];
 38 elseif n shot == 3;
  39 ss = [ss, ss, ss]; 
 40 end 
  41 
42 for j = 1:n shot;
 43 
  44 if ss(j).plotting; figure(j); end 
  45 
        [data, ss(j)] = read_data(char(f_name(j)), ss(j)); 47 
 48 [data,V,t] = calibrate data( data, ss(i));49 [V, t] = retrigger data(V,t ,ss(j));
 50<br>51
        for i=1:ss(j).pulses
```
DRDC CSS CR 2011-18 27

```
52 Vi = V(:,i);<br>53 if all (Vi == 0)if all(Vi==0); break; end
 54 pts = find pts(Vi, ss(j) );
 55 params(j, \overline{i}) = find_patarms( Vi, t, pts, ss(j) );
  56 if ss(j).plotting 
             ii= [pts.start,pts.zcross, pts.endpt];
 58 plet(t, Vi, t(ii), Vi(ii), '*);
  59 if i==1; hold on;end 
  60 end 
  61 end 
  62 end 
 63 print outputs( params, ss)
  64 fprintf('Calculations complete\n'); 
  65 if ss(1).open; open('summary_results.html');end 
  66 
  67 
 68 %%print outputs prints the results of the calculations in html
format 
  69 %%which follows the format of page 13 in CEW test procedure 
 70 function print outputs( params, ss)
  71 table12 = strcat('<table width = "800" border="2" rules = "all" 
bordercolor ="<br>black"><tr>',...
72 '<td width = "500"><b> Conductive Energy Weapon Test Report <br/> <br/>b/> <td width = "300">',...
 73 'Date: %s <tr> <td > Weapon: <td > Serial Number: %s<tr> <td >
Police 
Service: %s',... 74 '<td > Police Officer: <tr><table/><br>',... 75 '<table width = "800" border="2" rules = "all" bordercolor ="black" 
><tr>',... 76 '<td width = "200" >Visual Inspection<td width = "600"> Case Battery 
Electrodes',... 
 77 '<tr><td> Data Download Performed <td><tr><td> Comments 
<td>%s<tr>',... 78 '<td> Software Version <td><tr><td> Battery Charge <td><tr>',... 
79 '<td> Battery Model and Serial<td><tr>><td> Temperature <td><tr><td>Humidity<td>',...
 80 '<tr>>td> Atmospheric Pressure <td><table/>>e/>><br>');
  81 
 82 prt log(table12, ss(1).meastime,ss(1).serial,ss(1).owner,
ss(1).comment); 
  83 clear table12 
  84 
  85 
 86 n shot = size (params);
 87 \overline{n}shot = n \text{ shot}(1);88 interpulse = zeros(size (params));
  89 for i=1:n_shot 
 90 interpulse(i,1:length(ss(i).interpse e(2:end-1))) =ss(i).interpse_e(2: 
end-1); 
 91 firinglength_2= sum(interpulse(i, :));
 92 firinglength = firinglength 2*(ss(i).pulses)/(ss(i).pulses-2) +mean 
([params(i,:).pulse_duration]); 
  93 
 94 medPRF= 1/median(interpulse(i));
  95 PRF = (ss(i).pulses-1) / firinglength; 
  96 
  97 if PRF<16.5; flag = '****';
```

```
 98 else flag = '';end 
  99 
100 prt_log('Shot %d: %d pulses in %4.2f s. Pulse Rep Freq = %4.2f p/s 
% 
s<br>>>br>', ...<br>
101 i, ss(i).pulses, firinglength, PRF, flag);
102 
103 end 
104 
105 oo = outlines;
106 
107 %creating Third output table 
108 table3 = strcat('<table width = "800" border="2" rules = "all" 
bordercolor ="<br>black"><tr>'...
109 '<td width = "150"><th width = "150" colspan="%d"> Max <th width = "150" colspan="%d">',...
110 'Min<th width = "150" colspan="%d"> Avg<th width = "150" colspan="%
d' > Avg - TI',...
111 '<td width 50> SPEC <tr><td > Firing No'); 
112 
113 table3 = sprintf(table3, n_shot, n_shot, n_shot, n_shot);
114 
115 for i=1:4 
116 for j = 1:n shot
117 table3 = sprintf(strcat(table3, '<td align = "center">%d'),j); 
118 end 
119 end 
120 
121 table3 = strcat(table3, ' <td>'</math>);122 
123 prt_log(table3); 
124 
125 flag.pv = ''; flag.pc = ''; flag.nc = ''; flag.pd = ''; flag.pr = '';
126 flag.tc = '; flag.mc = ';
127 for i = 1:n shot
128 [mmaa(i,:).pv,tflag] = max min avg avg8([params(i, :).peak voltage],
1400,2520 ); 
129 flag.pv = strcat(flag.pv, tflag); 
130 [mmaa(i,:).pc,tflag] = max min avg avg8([params(i,:).peak current], 2.3,
4.2 ); 
131 flag.pc = strcat(flag.pc, tflag); 
132 [mmaa(i,:).nc,tflag] = max min avgavg8([params(i,:).net_charge]*1e6,80, 
125 ); 
133 flag.nc = strcat(flag.nc, tflag); 
134 [mmaa(i,:).pd,tflag] = max_min_avg_avg8( 
[params(i,:).pulse duration]
*1e6,105, 155 ); 
135 flag.pd = strcat(flag.pd, tflag); 
136 [mmaa(i,:).pr ,tflag] = max.minavgavg8([1./nonzeros(interpulse(i,:))], 
0, inf ); 
137 flag.pr = strcat(flag.pr, tflag); 
138 [mmaa(i,:).tc, tflag] = max minavg avg8([params(i,:).total_charge]*1e6, 
0, inf ); 
139 flag.tc = struct(flag.tc, tflag);
```
DRDC CSS CR 2011-18 29

```
140 [mmaa(i, :).mc,tflag] = max min avg avg8(
[params(i,:).monophasic charge]
*1e6, 0, 180 );
141 flag.mc = strcat(flag.mc, tflag); 
142 end 
143 
144 prt_log(oo.pv); 
145 prt_log(oo.table, mmaa.pv); 
146 \text{prt}^{-}log(oo.flag, flag.pv);
147 
148 prt_log(oo.pc); 
149 prt log(oo.table, mmaa.pc);
150 prt log(oo.flag, flag.pc);
151 
152 prt_log(oo.nc); 
153 prt_log(oo.table, mmaa.nc); 
154 prt_log(oo.flag, flag.nc); 
155 
156 prt_log(oo.pd); 
157 prt_log(oo.table, mmaa.pd); 
158 ptr^{\top}log(oo.flag, flag.pd);
159 
160 prt_log(oo.pr); 
161 prt_log(oo.table, mmaa.pr); 
162 prt_log(oo.flag, flag.pr); 
163 
164 prt_log(oo.tc); 
165 prt log(oo.table, mmaa.tc);
166 prt_log(oo.flag, flag.tc); 
167 
168 prt_log(oo.mc); 
169 prt log(oo.table, mmaa.mc);
170 prt log(oo.flag, flag.mc);
171 
172 prt_log('</table>');
173 return
174 
175 
176 %%outlines defines the formatting of the tabular HTML output
177 function o = outlines; 
178 o.table = '<td align = "center"> 8.2f';
179 o.flaq = '<td align = "center"> ss';
180 % peak voltage (main phase) 
181 o.pv='<tr><td > Peak Voltage (V)'; 
182 % peak current (main phase) 
183 o.pc= '<tr><td >Peak Current (A) '; 
184 % net charge (main phase) 
185 o.nc= '<tr><td >Net Charge (\& \# 181; C)';
186 % pulse duration (full pulse), 
187 o.pd= '<tr><td >Pulse Duration (&#181;s)';
188 % pulse repitition rate 
189 o.pr= '<tr><td >Pulse Rep Rate (Hz)'; 
190 % Monophasic Charge 
191 o.mc= '<tr>>td >Mono. Charge (\& \# 181; C)';
192 % Total Charge<br>193 0.tc= '<tr><td
      o.tc= '<tr><td >Total Charge (&#181;C)';
194 
195 %%find pts finds the location of three points on the waveform, the
start 
196 %%point, first zero crossing, and the end point 
197 function pts = find_pts( Vi, ss );
```

```
198 Vi = my\_medfilt( Vi, 0);199 start = \text{find}(Vi \le -50);
200 start = start(1);
201 
202 
203 zcross= find(Vi>=0); 
204 zcross(zcross<start)= []; 
205 zcross = zcross(1);
206 
207 Vi = my\_medfilt( Vi, 20);208 endpt = \frac{1}{\pi} find(Vi < 50);
209 delay = 30e-6*ss.sample f; <math>\frac{8}{30} us
210 endpt(endpt< (zcross + delay)) = [];<br>211 if isempty(endpt)
      if isempty(endpt)
212 endpt = 190e-6*ss.sample f-1213 else 
214 endpt= endpt(1);
215 end 
216 
217 
218 pts.start = start-1;
219 pts.zcross= zcross; 
220 pts.endpt = endpt; 
221 
222 %%find_patarms uses the data for each pulse to calculate peak 
voltage, 
223 %%peak current, net charge, pulse duration, monophasic charge and 
total 
224 %%charge 
225 function pp = find patarms( Vi, t, pts, ss );
226 arc phase = Vi(pts.start: (pts.zcross -1));
227 main phase = Vi(pts.zcross:pts.endpt);
228 dT = mean(diff(t));229<br>230
      % peak voltage (main phase)
231 pp.peak voltage = max(main phase);
232 % peak current (main phase) 
233 pp.peak_current = pp.peak_voltage / ss.resistance; 
234 % net charge (main phase) 
235 pp.net charge = sum( main phase ) * dT / ss.resistance;
236 % pulse duration (full pulse), 
237 pp.pulse duration = t(pts.endpt) - t(pts.start);
238 % Monophasic Charge 
239 pp.monophasic_charge = sum( Vi .* (Vi>0) )*dT / ss.resistance; 
240 % Total Charge 
241 pp.total charge = sum( abs( Vi ) )*dT / ss.resistance;
242 
243 %%system settings defines the default settings of the testing
apparatus 
244 function ss= system settings
245 ss.sample_f=10e6; 
246 ss. resistance = 595;
247 ss.gain = 1/1000; 
248 ss.offset = 0; % s = 0; \frac{1}{2} = 6mV
249 ss.probegain=1000; 
250 ss.input_gain=1; 
251 ss.clip \overline{l}imit = 2^(12-1) - 1;
252 ss.fileformat = ''; 
253 
254 ss.meastime = ';
255 ss.serial = '';
```

```
256 ss.description= ''; 
257 ss.owner = \vert \cdot \vert;
258 ss.comment = ''; 
259 ss.pulses = 0; 
260 ss.pulse len = 0;
261 ss.interge s = 0;262 ss. interpse e = 0;
263 
264 %%getstr reads a length of a string for a file and then the string 
265 function [str] = getstr(fid) 
266 len= fread(fid,1,'int16'); 
267 str= char(fread(fid,[1,len],'char*1')); 
268 
269 %%read data reads the data and system settings from the file and
checks 
270 %%if there is data in the file and if signal is vertically clipped 
271 function [data, ss] = read data(f name, ss);272 fid = fopen(f name, 'rb');
273 ss.fitleformat = char(fread(fid, [1,20], 'char*1'));274 if ss.fileformat(end)~=0; error('format');end 
275 ss. meastime = qetstr(fid);
276 ss.serial = qetstr(fid);
277 ss.description= getstr(fid);<br>278 ss.owner = getstr(fid):
      ss.owner = getstr(fid);
279 ss.comment = getstr(fid); 
280 ss.gain = freqd(fid, 1, 'float');
281 ss.offset = \nfrac{fied(fid,1,'float')}{s};
282 ss.resistance = fread(fid,1,'float'); 
283 ss.sample_f = fread(fid,1,'float'); 
284 ss.pulses = \nfrac{1}{sd}(fid, 1, 'int32');
285 ss.pulse len = fread(fid,1,'int32');
286 ss.interpse_s = fread(fid,ss.pulses,'float'); 
287 ss.interpse\frac{1}{2}e = \text{freq}(fid, ss.pulses, 'float');
288 data = {\rm freq}\bar{\rm d}(fid, [ss.pulse_len, ss.pulses], 'int16');
289 
290 fclose(fid); 
291 if ss.pulse_len ==500<br>292 ss.clip limit = 327
        ss.clip limit = 32764;
293 end 
294 %-------------------Analysing the stripped data------------------+ 
295 max data = max(data);
296 min data = min(data);
297 if max(abs([max_data,min_data]))<1000 
298 prt_log('WARNING: No pulses detected in data file<br>'); 
299 \qquad \text{data} = [];
300 return<br>301 elseif (
      elseif (max_data>=ss.clip_limit) | (min_data<-ss.clip_limit)
302 prt log('<sub>o</sub> br>WARNING: Signal is vertically clipped<sub>o</sub>br>');</sub>
303 end 
304 
305 prt log('<br>>br>Data loaded: file=%s<br>>s<br>>br>',f_name);
306 
307 
308 %%calibrate_data calibrates the data to the gains associated with 
the 
309 %%testing apparatus and calculates the voltage and time at each 
310 %%sampling point 
311 function [data, V, t] = calibrate data( data input, ss);312 if ss.use filter
313 [data, \overline{ip}] = func despike phasespace3d( double(data input), 1,2
);
```

```
314 else 
         data = double(data input);316 end 
317 
318 
319 data= (ss.input qain) *data;
320 V = (data*ss.gain+ss.offset)*ss.probegain; 
321 t = (0:ss.pulse len-1)/ss.sample322 
323 %%retrigger data takes the 250us's of sample points and reduces to
200us 
324 %%of data sample points. It takes 10us before the pulse begins and 
190us 
325 %%after it begins 
326 function [Vo, t] = \text{retrigger data}(V, t, ss);327 thresh = 100; 
328 lowlim = int16(10e-6*ss.sample_f);<br>329 VN = size(V,2);
      VN = size(V, 2);
330 idx = -lowlim:190e-6*ss.sample_f-1;%spanning 200us 
331 Vo = zeros(length(idx),VN); 
332 
333 for i=1:VN 
334 Vi = V(:,i);<br>335 ff = find(a)
         \texttt{ff = find( abs(Vi) > thresh)};
336 if length(ff)>=1 
337 ff= ff(1); 
338 \text{Vo}(:,i) = \text{Vi}(\text{ff+idx});
339 lim = int16(11e-6*ss.sample_f);<br>340 Vo(lowlim:lim.i) = linspace(Vo(
           \text{Vo}(\text{lowlim},\text{lim},i) = \text{lingface}(V\text{No}(\text{lowlim},i),V\text{No}(\text{lim},i)), lim-
(lowlim-1) ;
341 end 
342 end 
343 
344 t= t(1:length(idx));
345 
346 %%prt_log outputs the string called in to the function to output 
file 
347 function prt_log(str, varargin);<br>348 txt= sprintf(str,varargin{:});
349 
350 
351 resultsfile = fopen('summary_results.html','at'); 
352 fprintf(resultsfile, txt); 
353 fclose(resultsfile); 
354 
355 %%my medfilt is a median filter to array s entered into the function
356 %%each data point is replaced with the median data point of the 2n+1 
357 %%data points to either side of it 
358 function s = my medfilt(s, n);
359 ls = length(s);
360 idx = ones(2*n+1,1)*(1:ls) + (-n:n) * ones(1,ls);361 idx(idx<1) = 1; 
362 idx(idx>ls) = ls;363 \quad s = \text{reshape}(s(\text{idx}), [\cdot], \text{ls};364 s = median(s, 1);
365 
366 %%max_min_avg_avg_avg8 takes data and determines the absolute 
minimum, 
367 %%absolute maximum and mean of all pulses. Then determines mean of 
the
```

```
368 %%last eight pulses. It will throw a flag up if it is greater than 
the 
369 %%maximum or minimum values. 
370 function [m m a a8,flag] = max min avg avg8( data, minval, maxval )
371 m m a a8(\overline{1}) = max(data);
372 \, \text{m m a} 372 \, \text{m m}373 \text{ m} \bar{\text{m}} \bar{\text{a}} \bar{\text{a}} 8(3) = \text{mean}(\text{data});374 m m a a8(4) = mean(data(end-(0:7)));
375<br>376
376 flag = '';<br>377 if m m a a
377 if m \times a \times (4) >maxval;
378 f\overline{lag} = \overline{1*!};
379 end<br>380 if m
380 if m \times a a8(4) < minval;
381 f\overline{lag} = \overline{y} + \overline{y};
382 end
```
## <span id="page-39-0"></span>**Annex B Physical schema of the software data elements**

Data Elements used by CEW\_analyse:

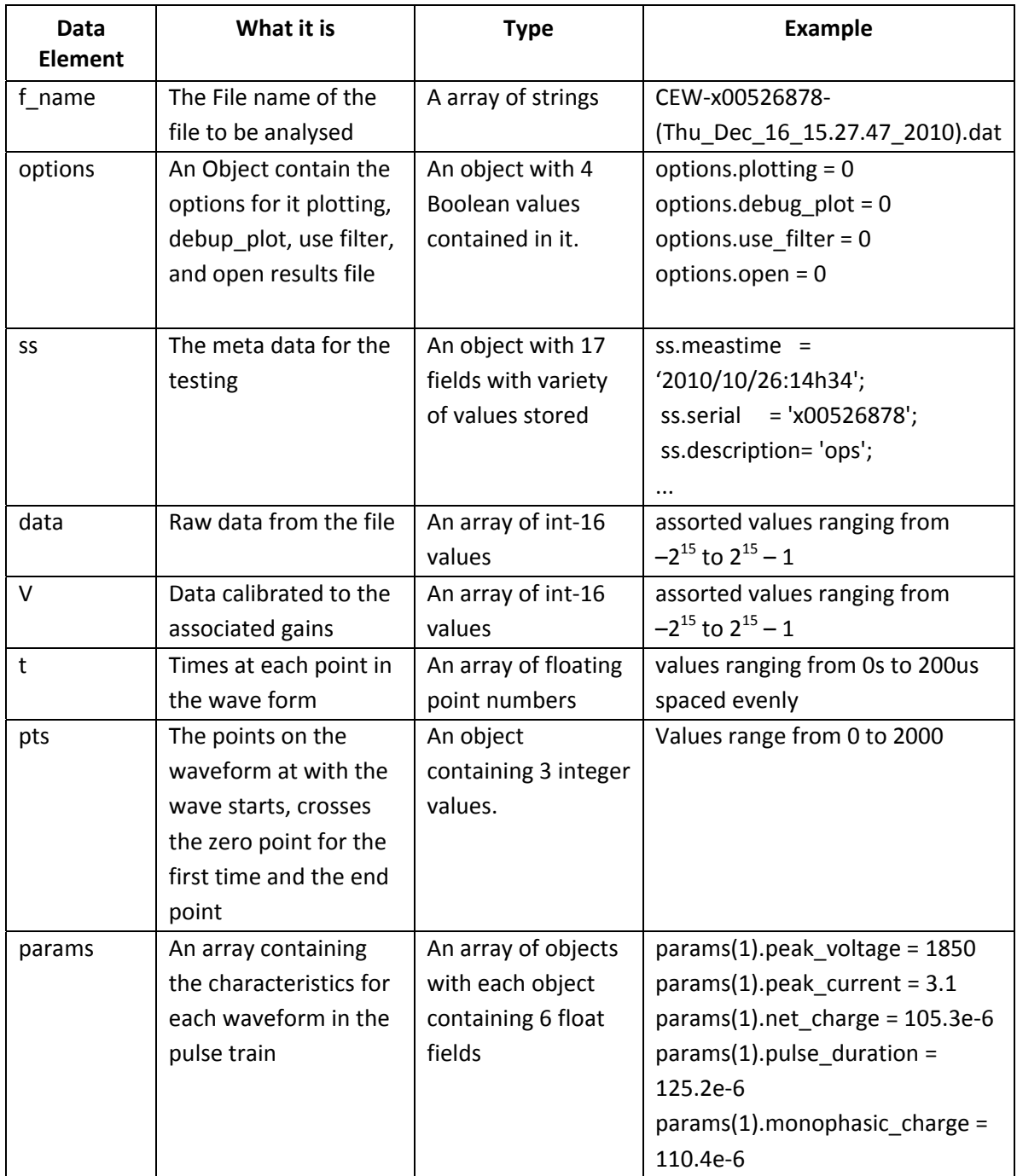

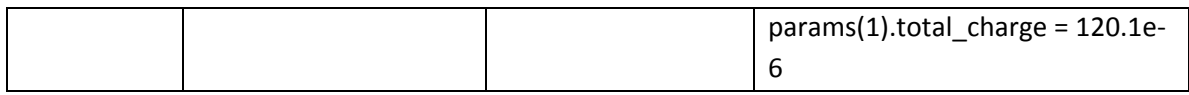

Data elements used by print\_outputs: params and ss are equivalent to the fields in CEW\_analyse.

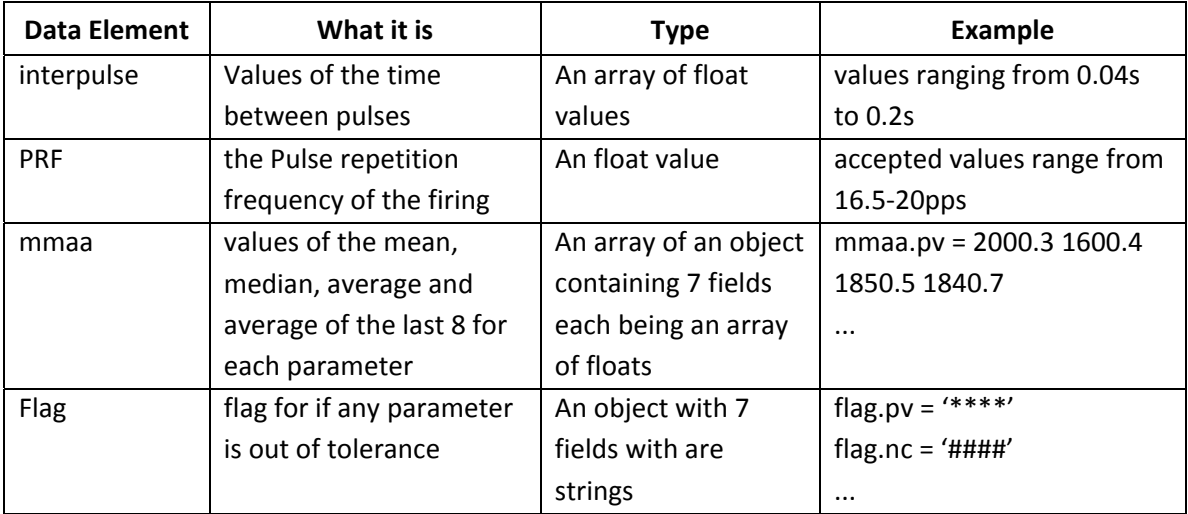

Data elements used by outlines:

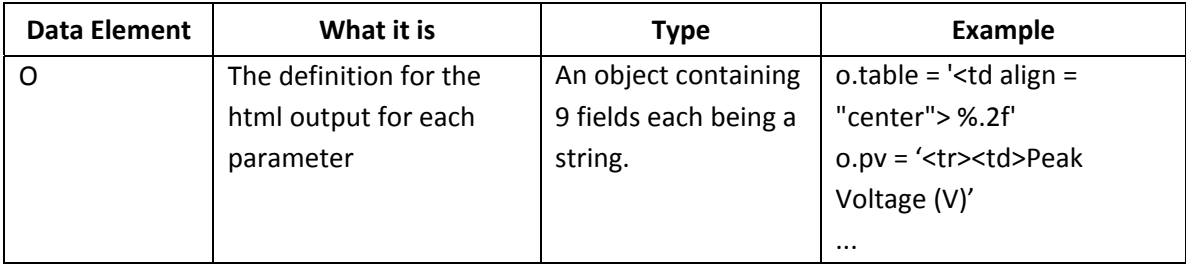

Data elements used by find\_pts: ss and pts are equivalent to the fields in CEW\_analyse.

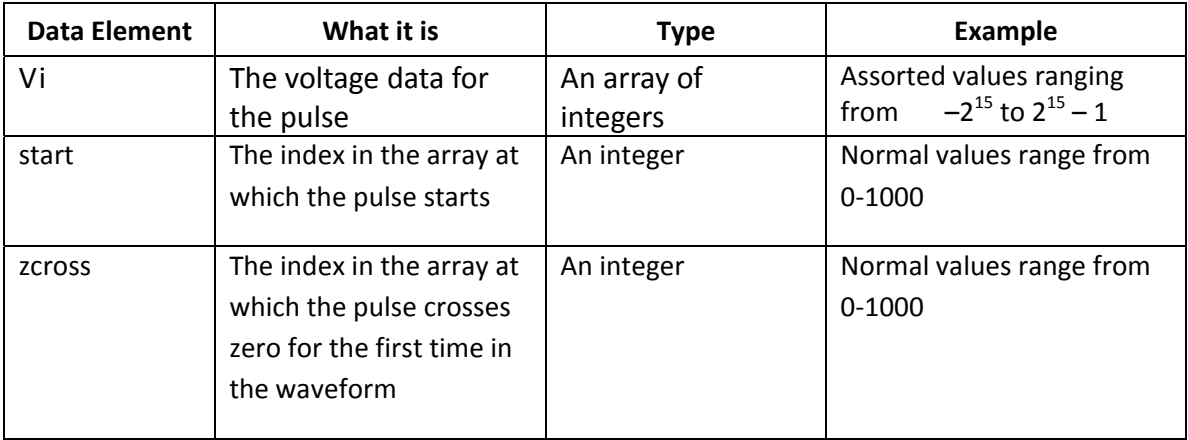

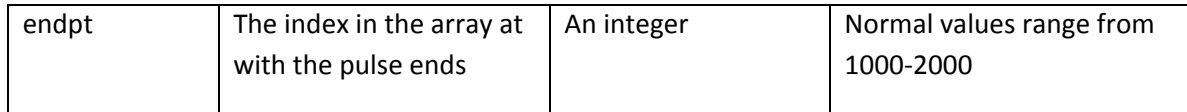

Data elements used by find\_patarms: ss, pts and t are equivalent to the fields in CEW\_analyse. Vi is equivalent to the field in find\_pts.

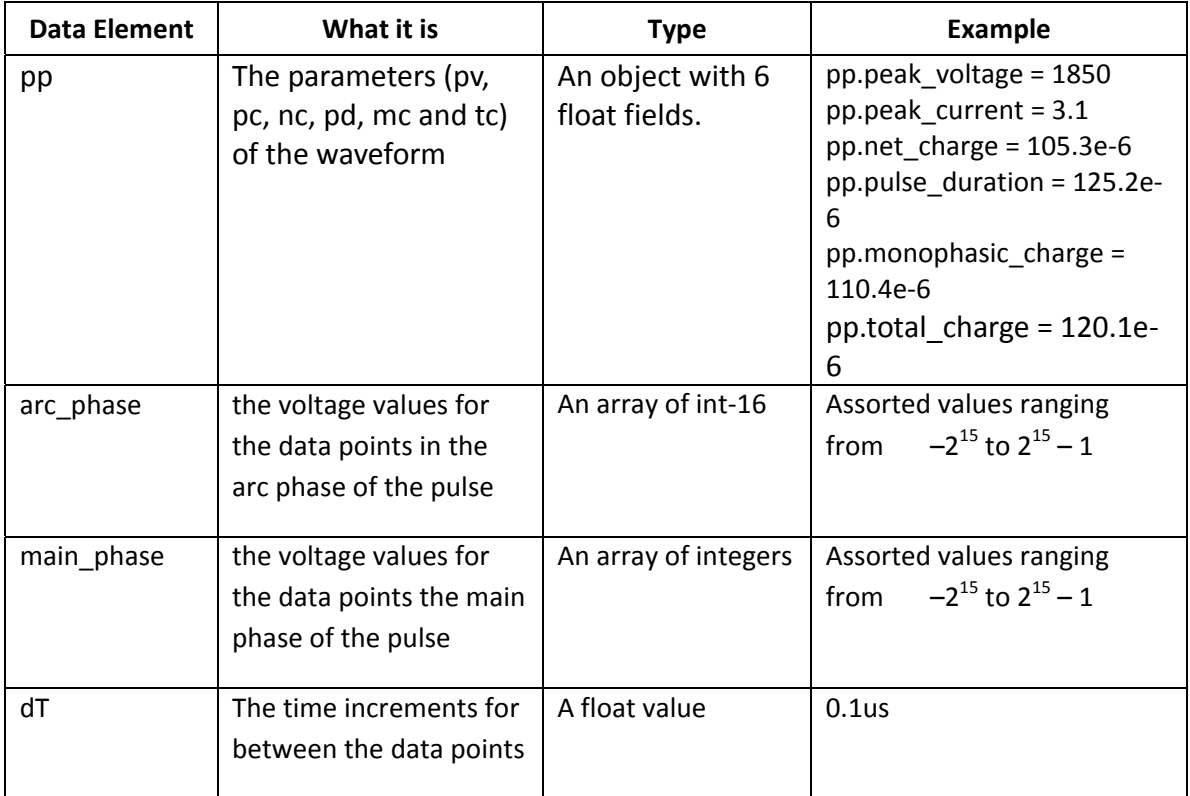

Data elements used by system\_settings: ss is equivalent to the field in CEW\_analyse

Data elements used by getstr:

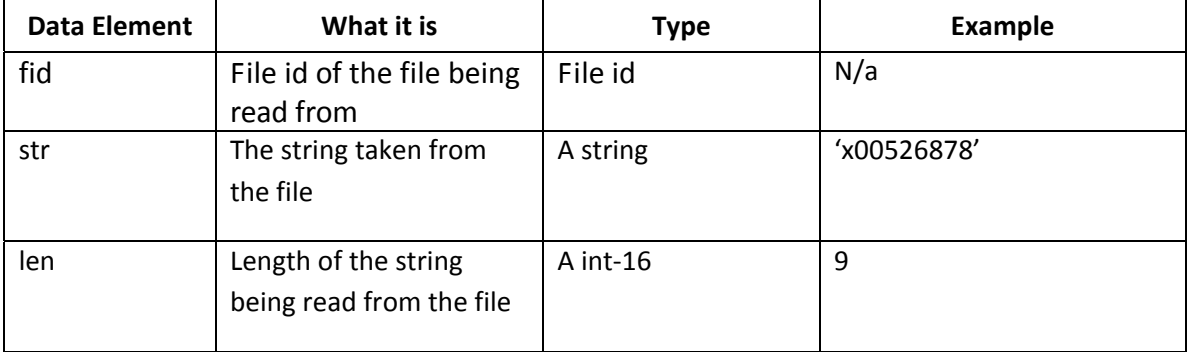

Data elements used by read\_data: f\_name, ssand data are equivalent the field in CEW\_analyse. fid is equivalent the field in getstr.

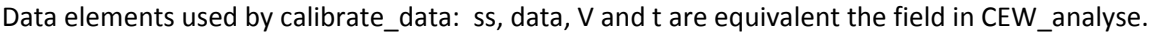

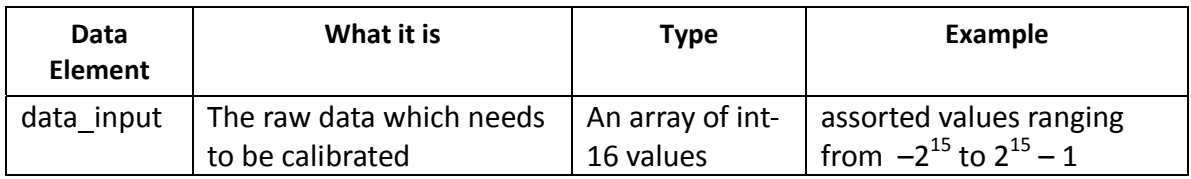

Data elements used by retrigger\_data: V, t and ss equivalent the field in CEW\_analyse. Vi equivalent to the field in find\_pts.

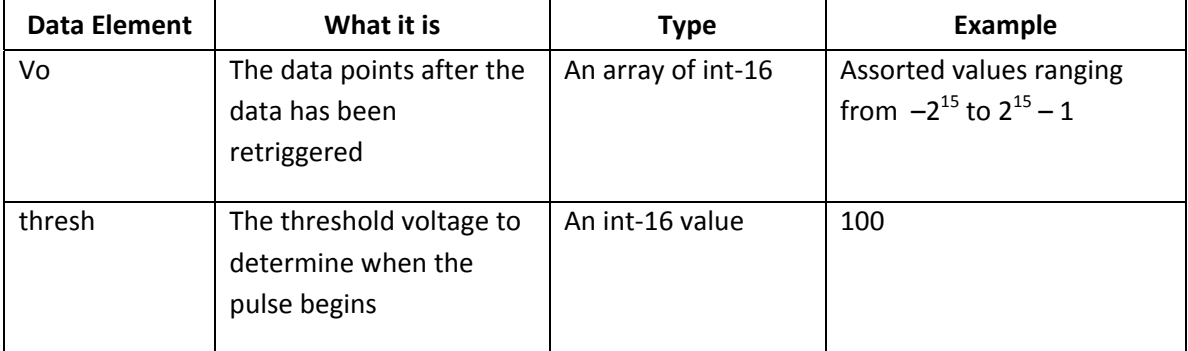

Data elements used by prt\_log:

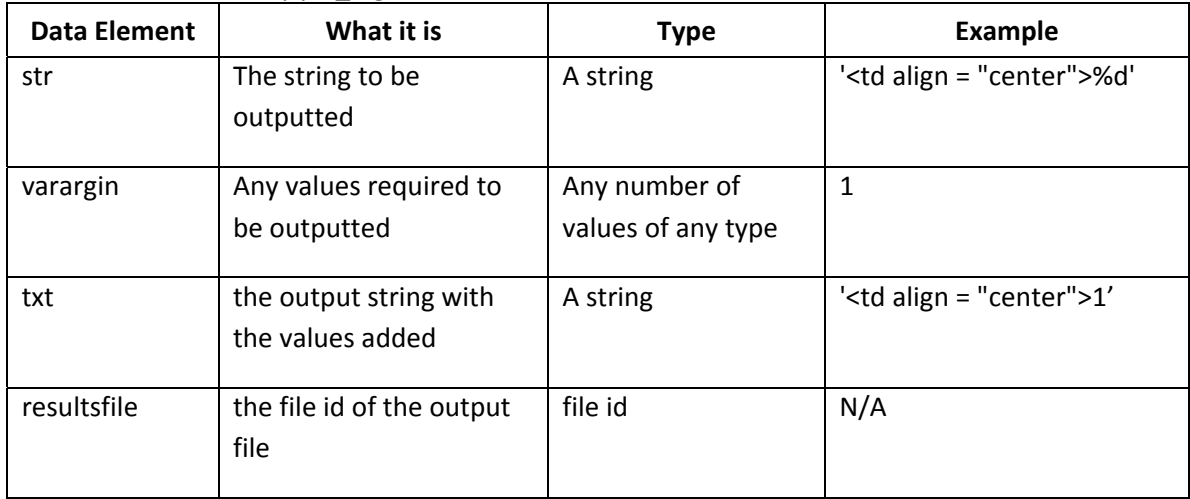

Data elements used by my\_medfilt:

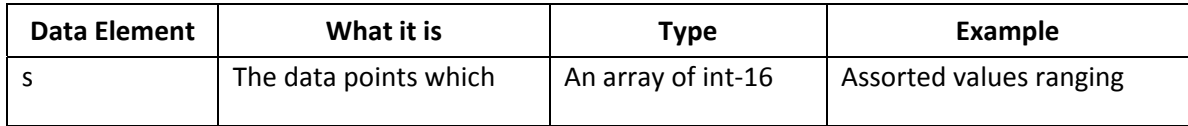

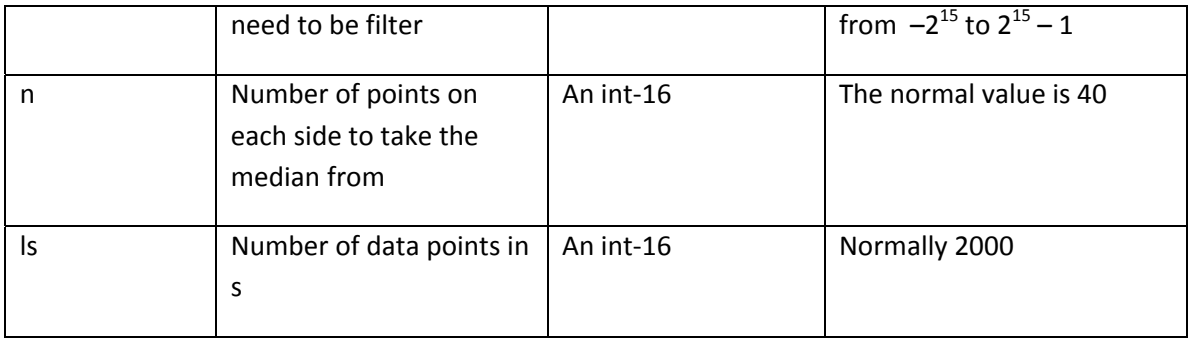

Data elements used by max‐min‐avg‐avg8:

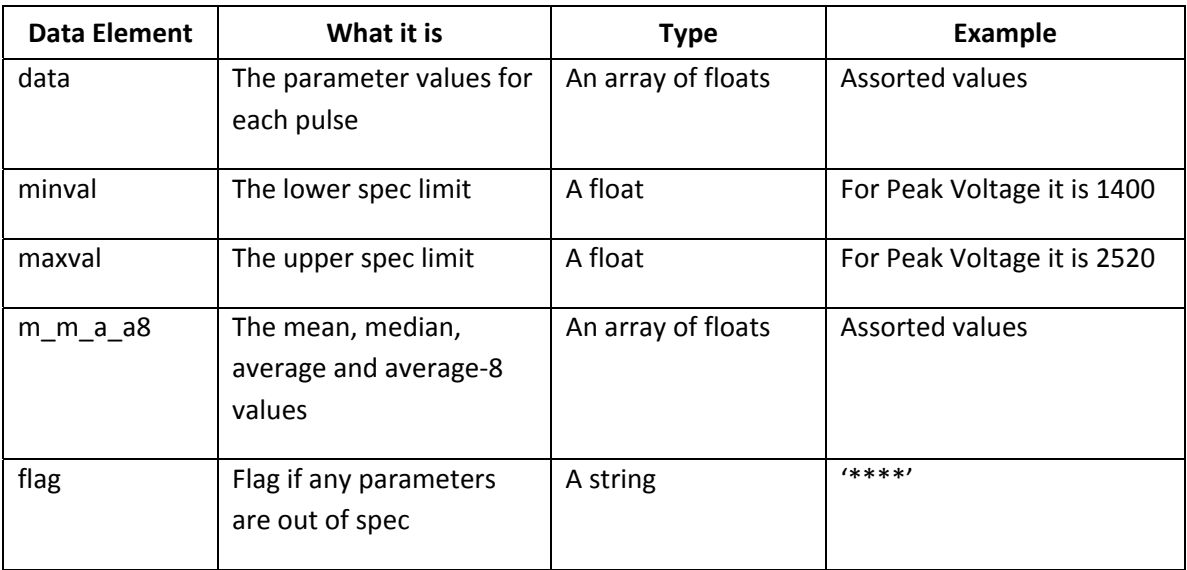

<span id="page-44-0"></span>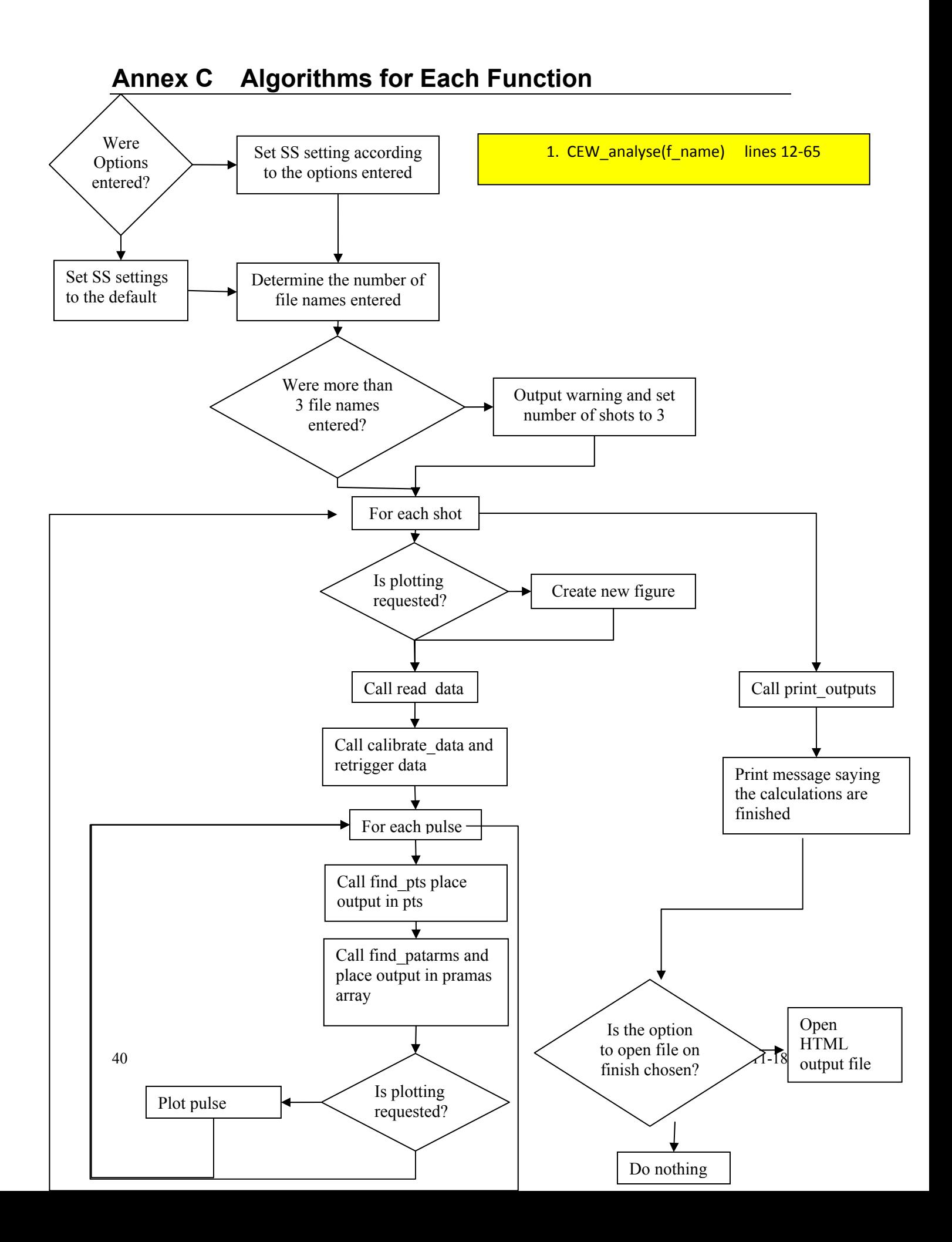

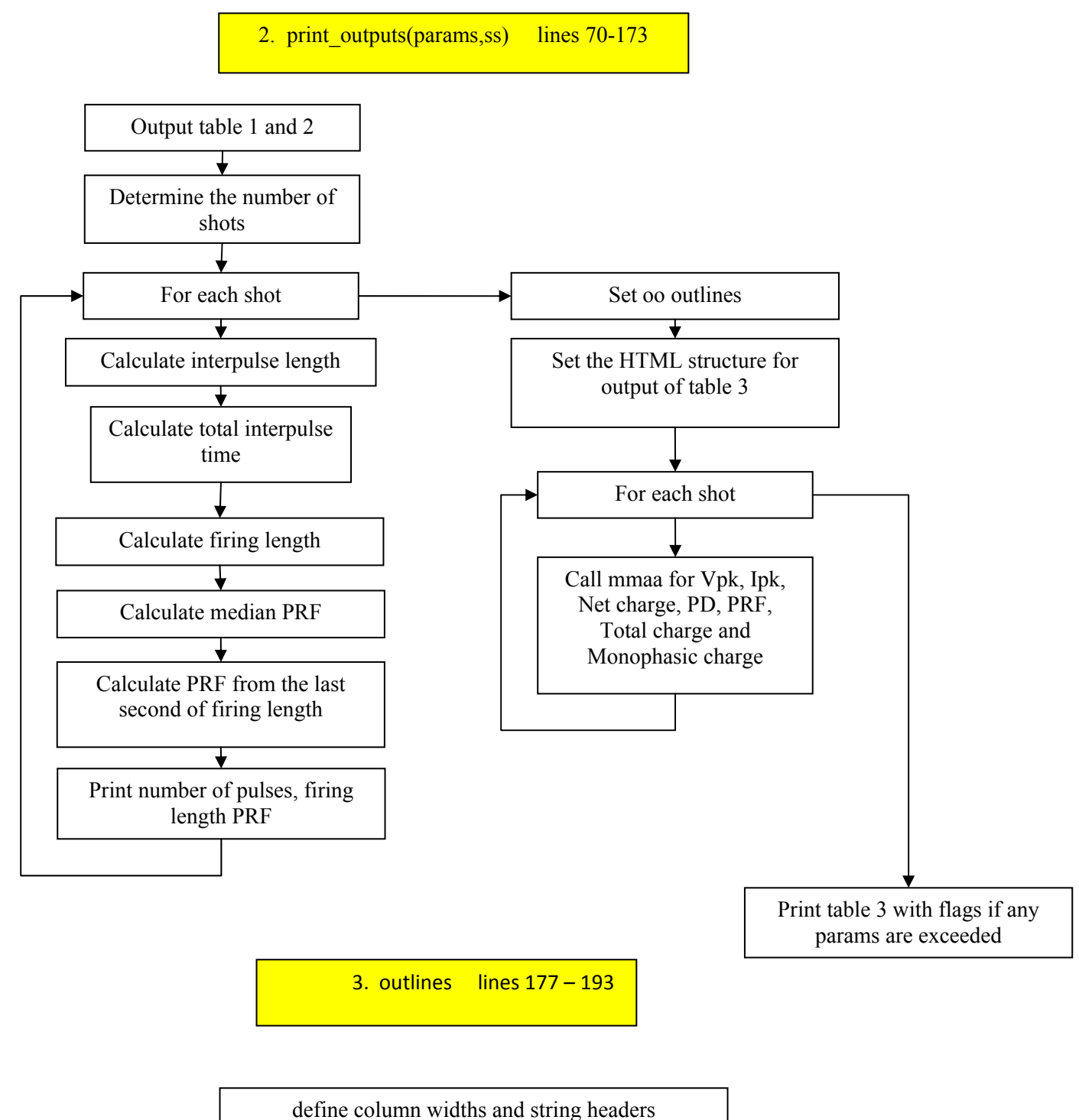

For tabular output (HTML)

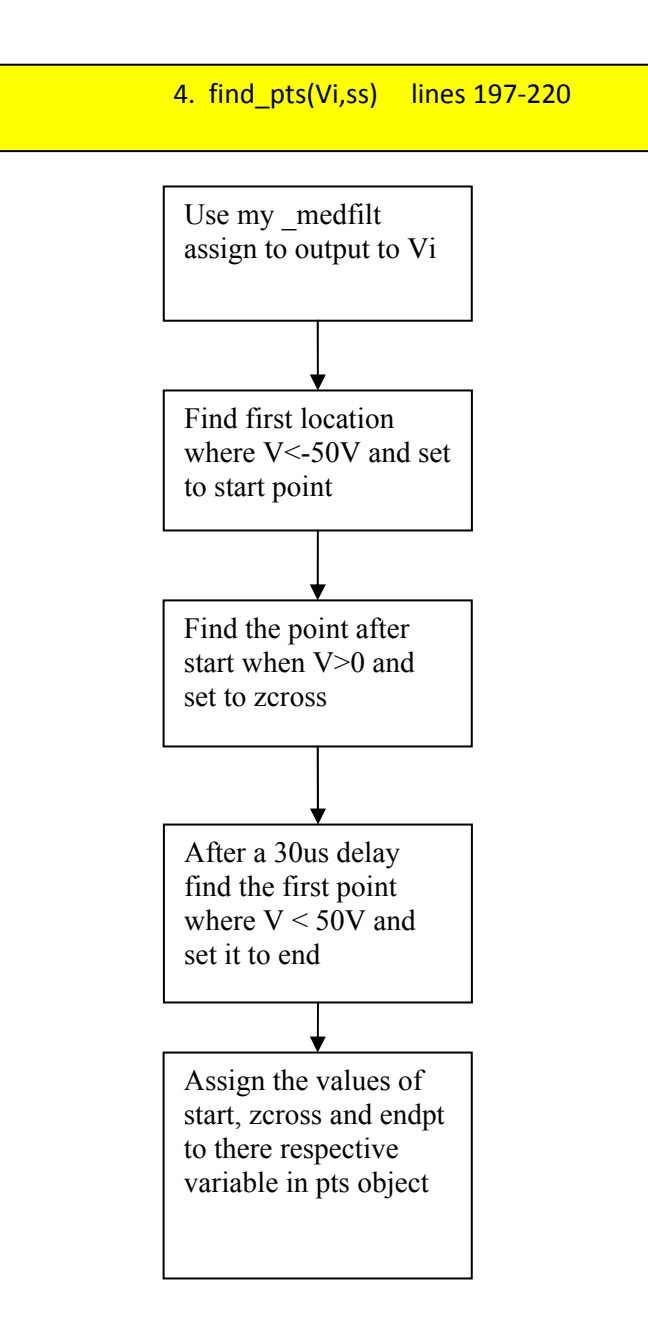

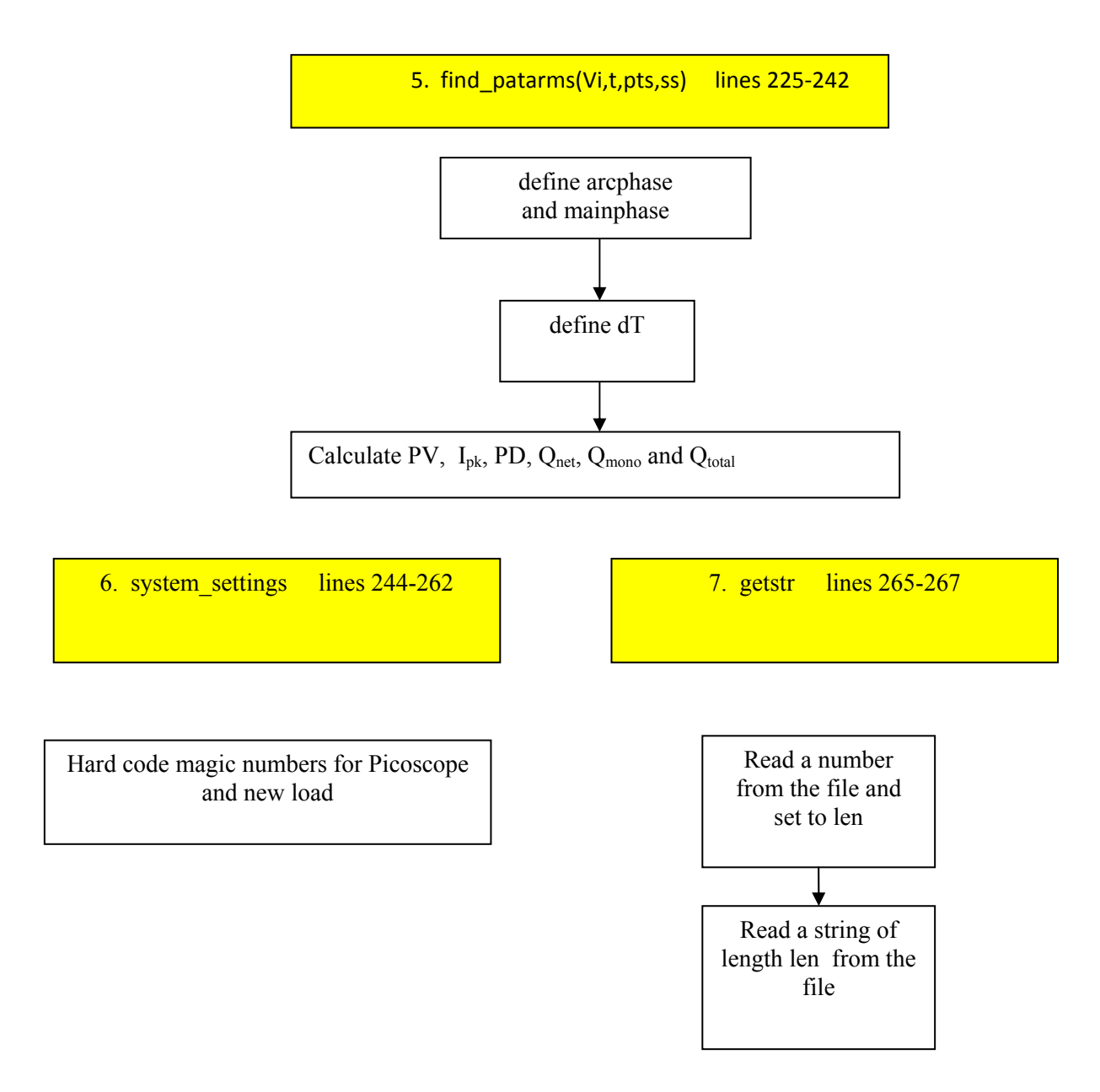

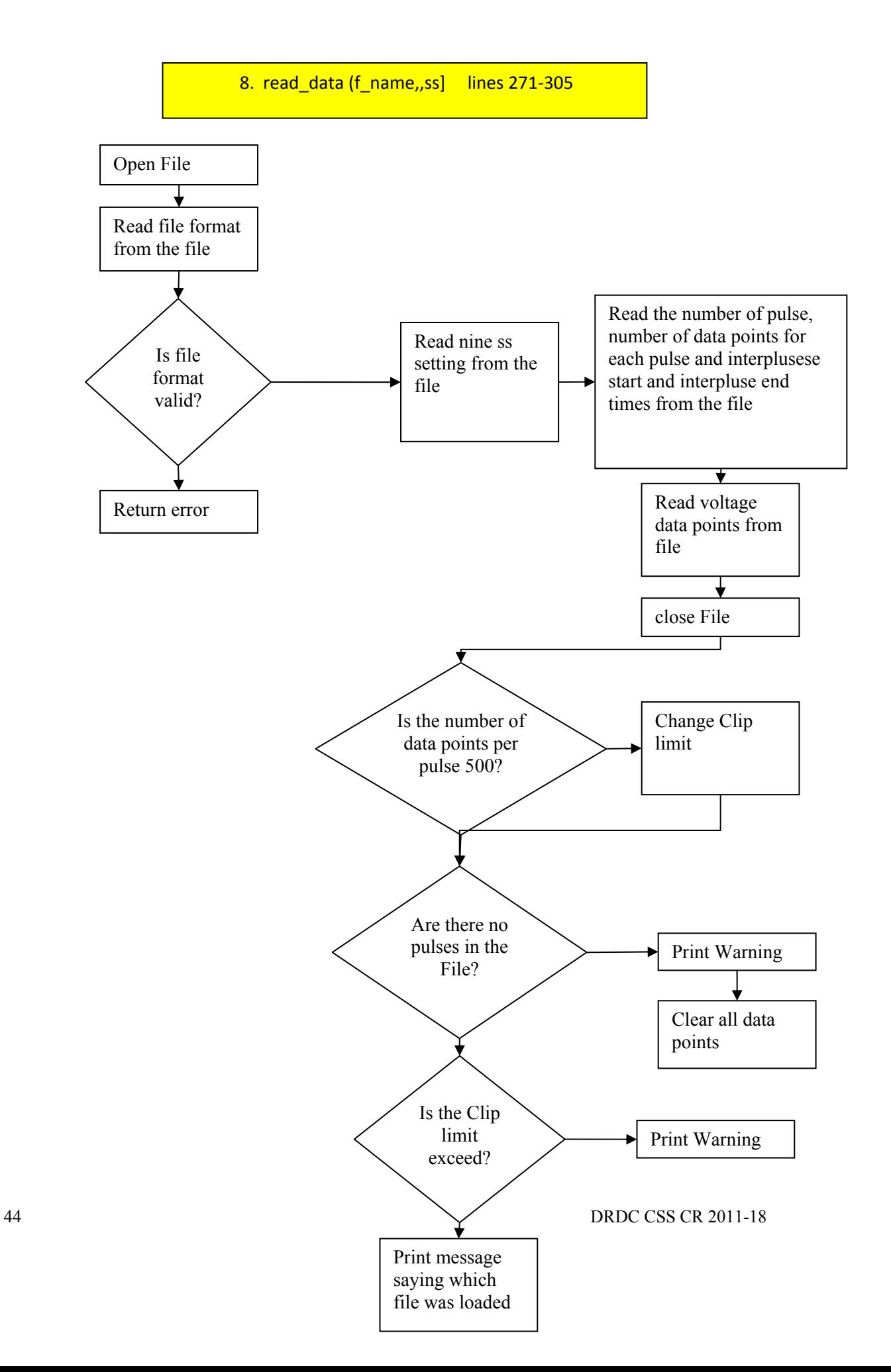

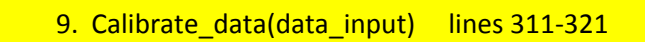

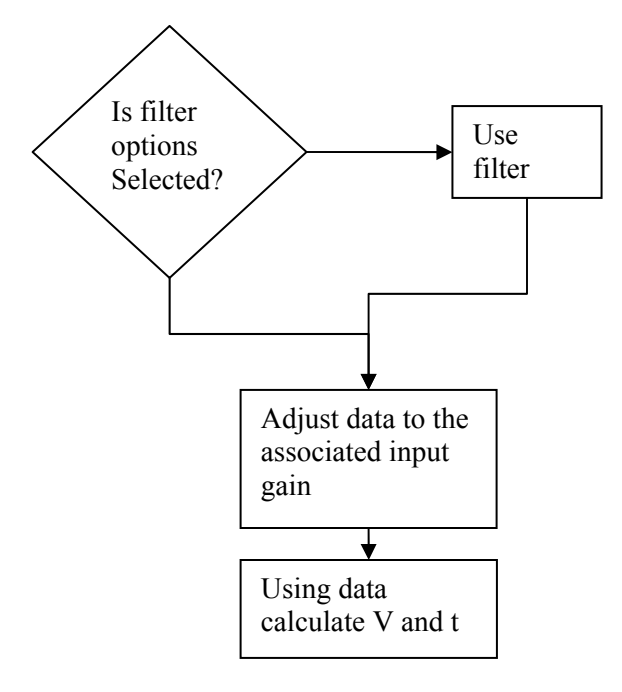

#### 10. retrigger\_data(V,t) lines 326-344

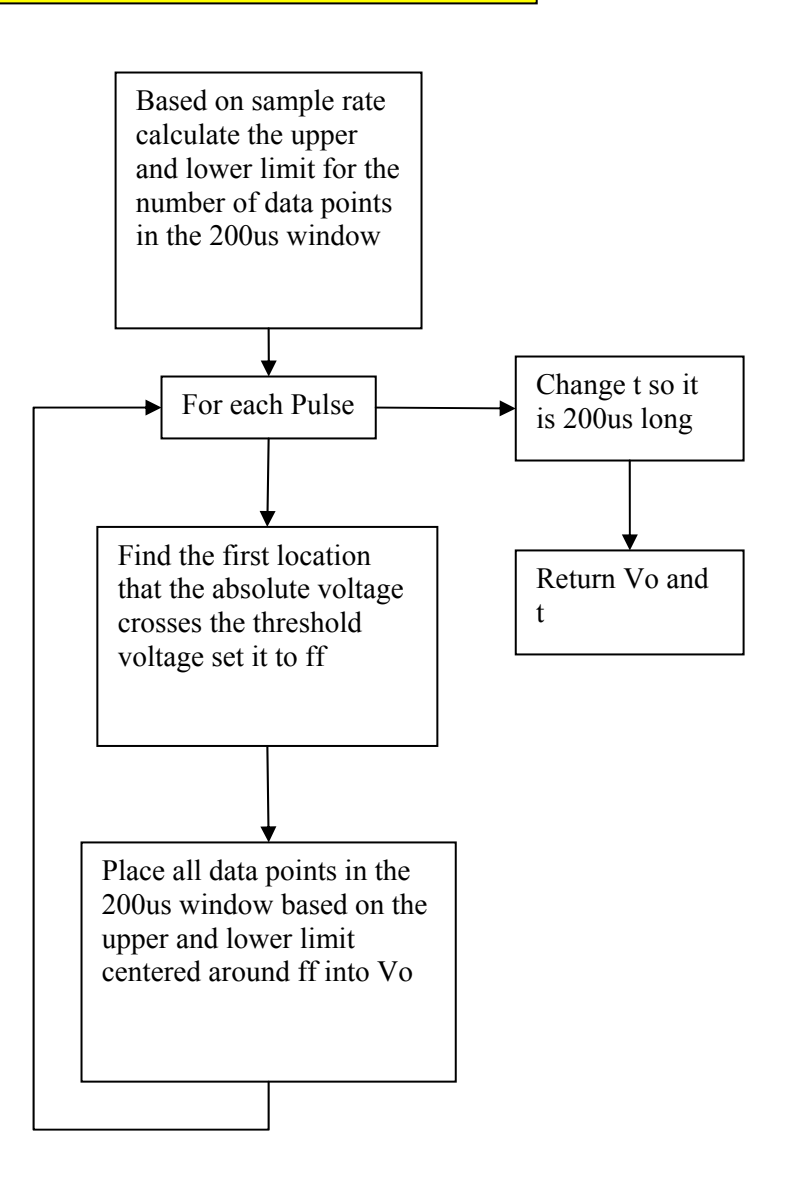

11. retrigger\_data(V,t) lines 326-344

Creates an output file and prints to it

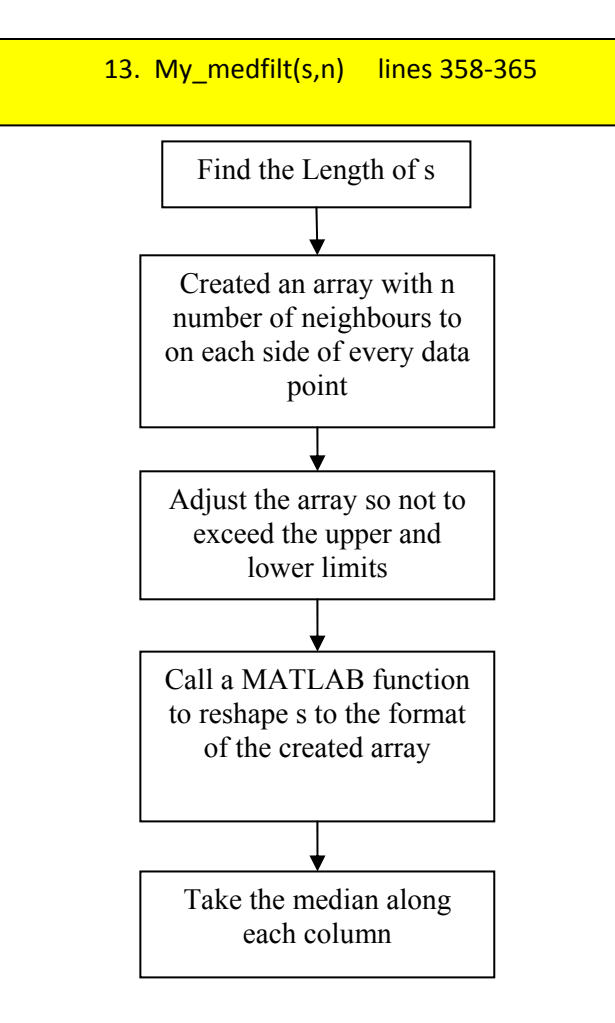

14. max\_min\_avg\_avg8(data, minval, maxval) lines 370-382

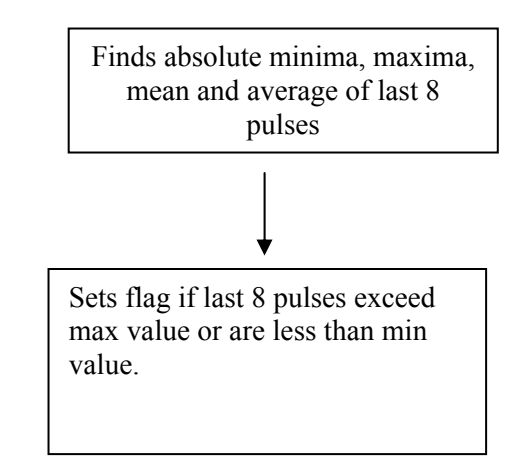

# <span id="page-53-0"></span>**List of symbols/abbreviations/acronyms/initialisms**

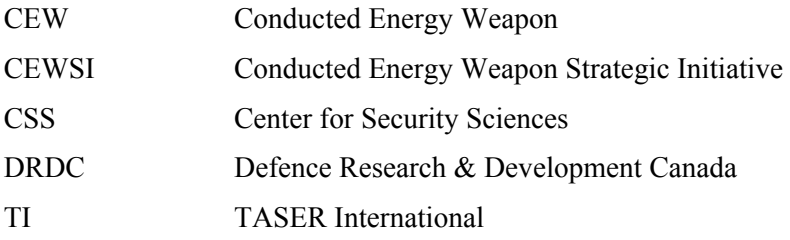

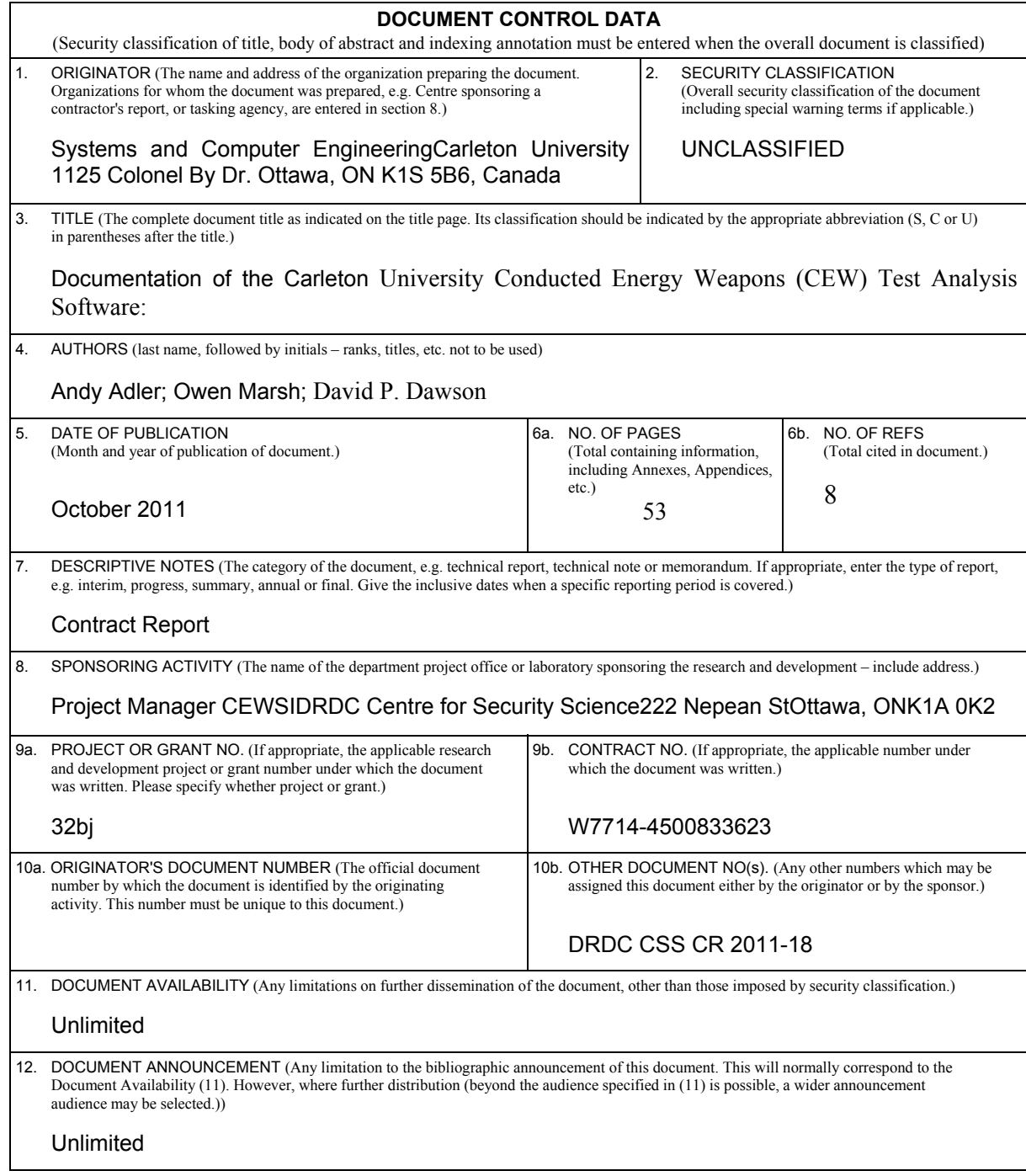

 13. ABSTRACT (A brief and factual summary of the document. It may also appear elsewhere in the body of the document itself. It is highly desirable that the abstract of classified documents be unclassified. Each paragraph of the abstract shall begin with an indication of the security classification of the information in the paragraph (unless the document itself is unclassified) represented as (S), (C), (R), or (U). It is not necessary to include here abstracts in both official languages unless the text is bilingual.)

This report describes the test analysis software developed at Carleton University (CEW) that was written to support the work on the Conducted Energy Weapons (CEW) Test Procedure, version 1.1 (published 31 July 2010). This report documents the software, its structure, its business rules, and it identifies any data elements required to fully support the published test procedure. This report is designed to support the Conducted Energy Weapons Strategic Initiative (CEWSI), which plans to test a number of CEWs and do analysis on legacy test data with the objective of better understanding and interpreting the performance of the devices, with a goal of developing an updated CEW Test Procedure and providing advice to Canadian Law Enforcement on these devices.

Le présent rapport décrit le logiciel d'analyse d'essai mis au point par l'université Carleton (AI) qui a été élaboré pour appuyer les travaux menés sur les procédures de déroulement des essais sur les armes à impulsions (AI), version 1.1 (publiées le 31 juillet 2010). Le présent rapport décrit le logiciel, sa structure et ses règles administratives et il répertorie également tous les éléments de données nécessaires pour appuyer entièrement les procédures d'essai publiées. Le présent rapport est conçu pour appuyer l'Initiative stratégique sur les armes à impulsions (ISAI), qui prévoit la mise à l'essai d'un certain nombre d'AI et de faire l'analyse des données d'essai des anciens systèmes dans le but de mieux comprendre et de mieux interpréter le comportement de ces dispositifs, avec comme objectif de mettre au point de nouvelles procédures d'essai mises à jour des AI et de pouvoir conseiller les organismes canadiens chargés de l'application de la loi sur ces dispositifs.

14. KEYWORDS, DESCRIPTORS or IDENTIFIERS (Technically meaningful terms or short phrases that characterize a document and could be helpful in cataloguing the document. They should be selected so that no security classification is required. Identifiers, such as equipment model designation, trade name, military project code name, geographic location may also be included. If possible keywords should be selected from a published thesaurus, e.g. Thesaurus of Engineering and Scientific Terms (TEST) and that thesaurus identified. If it is not possible to select indexing terms which are Unclassified, the classification of each should be indicated as with the title.)

conducted energy weapons; CEW; Tasers; testing